## MPI types, Scatter and Scatterv

Version 2

# MPI types, Scatter and Scatterv

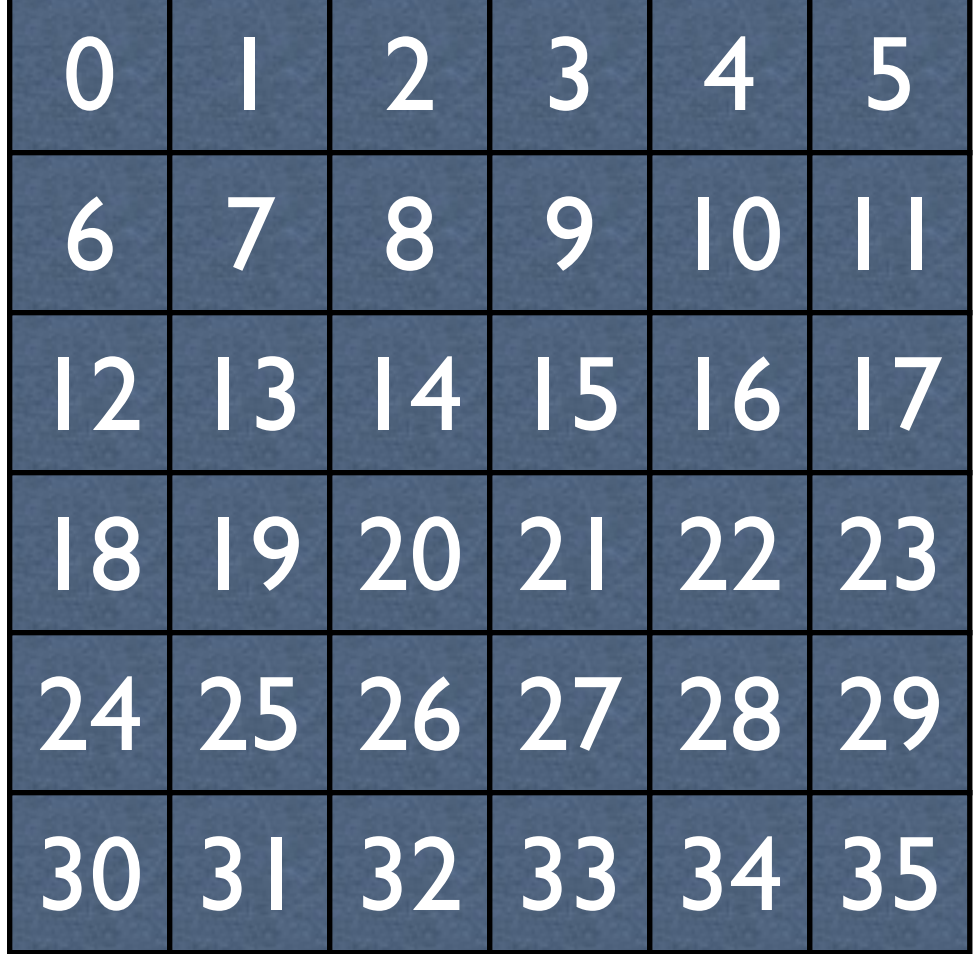

Logical and physical layout of a C/C++ array in memory.

 $A = \text{malloc}(6*6* \text{sizeof}(\text{int}));$ 

8 9 10 11 12 13 14 15 16 17 18 19 20 21 22 23 24 25 26 27 28 29 30 31 32 33

# MPI\_Scatter

int MPI\_Scatter( const void \*sendbuf, // data to send int sendcount, // sent to each process MPI\_Datatype sendtype,// type of data sent void \*recvbuf, // where received int recvcount, // how much to receive MPI Datatype recvtype, // type of data received int root,  $\frac{1}{2}$  // sending process MPI Comm comm) // communicator

sendbuf, sendcount, sendtype valid only at the sending process

### Equal number elements to all processors

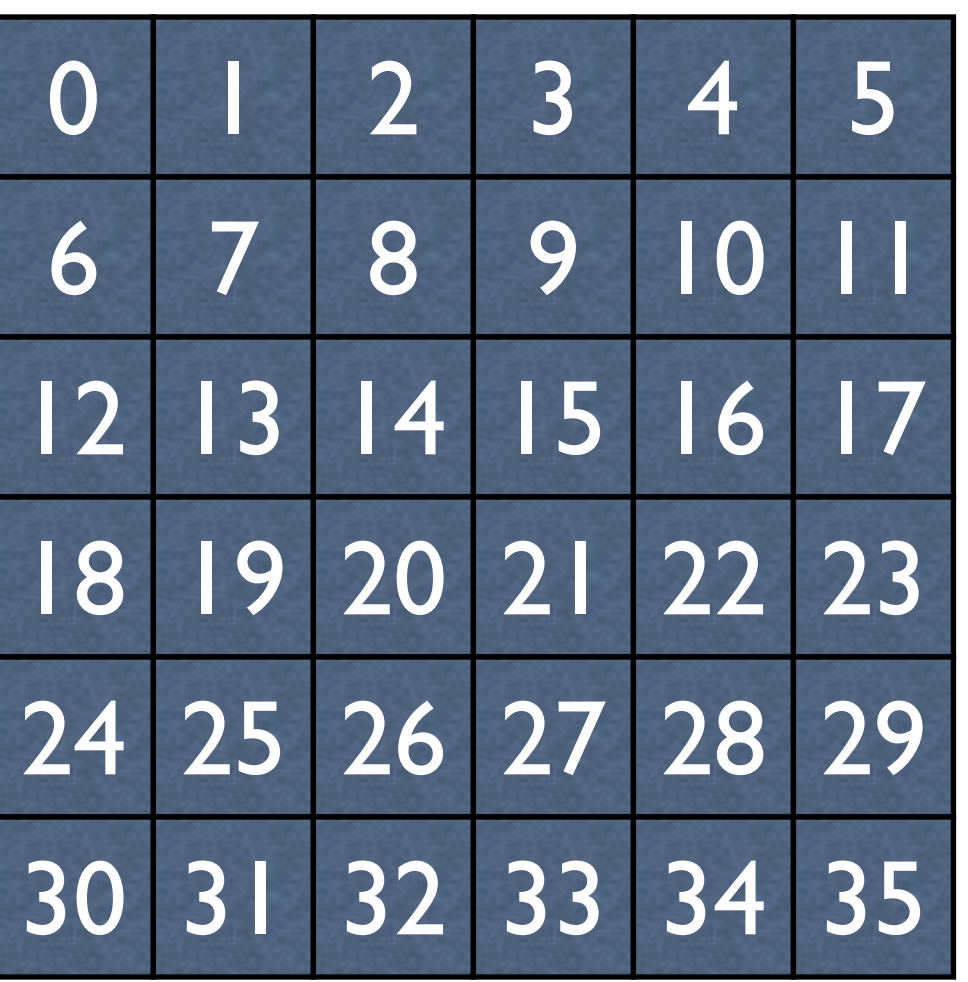

A

int MPI Scatter(A, 9, MPI Int, B, 9, MPI\_Int,0, MPI\_COMM\_WORLD)

$$
P_0 \quad 0 \quad 1 \quad 2 \quad 3 \quad 4 \quad 5 \quad 6 \quad 7 \quad 8
$$

P1 9 10 11 12 13 14 15 16 17

P2 18 19 20 21 22 23 24 25 26

P<sub>3</sub> 27 28 29 30 31 32 33 34 35

# MPI Scattery

int MPI\_Scatter( const void \*sendbuf, // data to send const int \*sendcounts,// sent to each process const int\* displ and the const int\* display on the constant of the latter of the constant of the constant of the constant of the constant of the constant of the constant of the constant of the constant of the constant of t // sent data is MPI Datatype sendtype, // type of data sent void \*recvbuf, // where received int recvcount, // how much to receive MPI Datatype recvtype, // type of data received int root,  $\frac{1}{2}$  // sending process MPI Comm comm) // communicator

sendbuf, sendcount, sendtype valid only at the sending process

### Specify the number elements sent to each processor

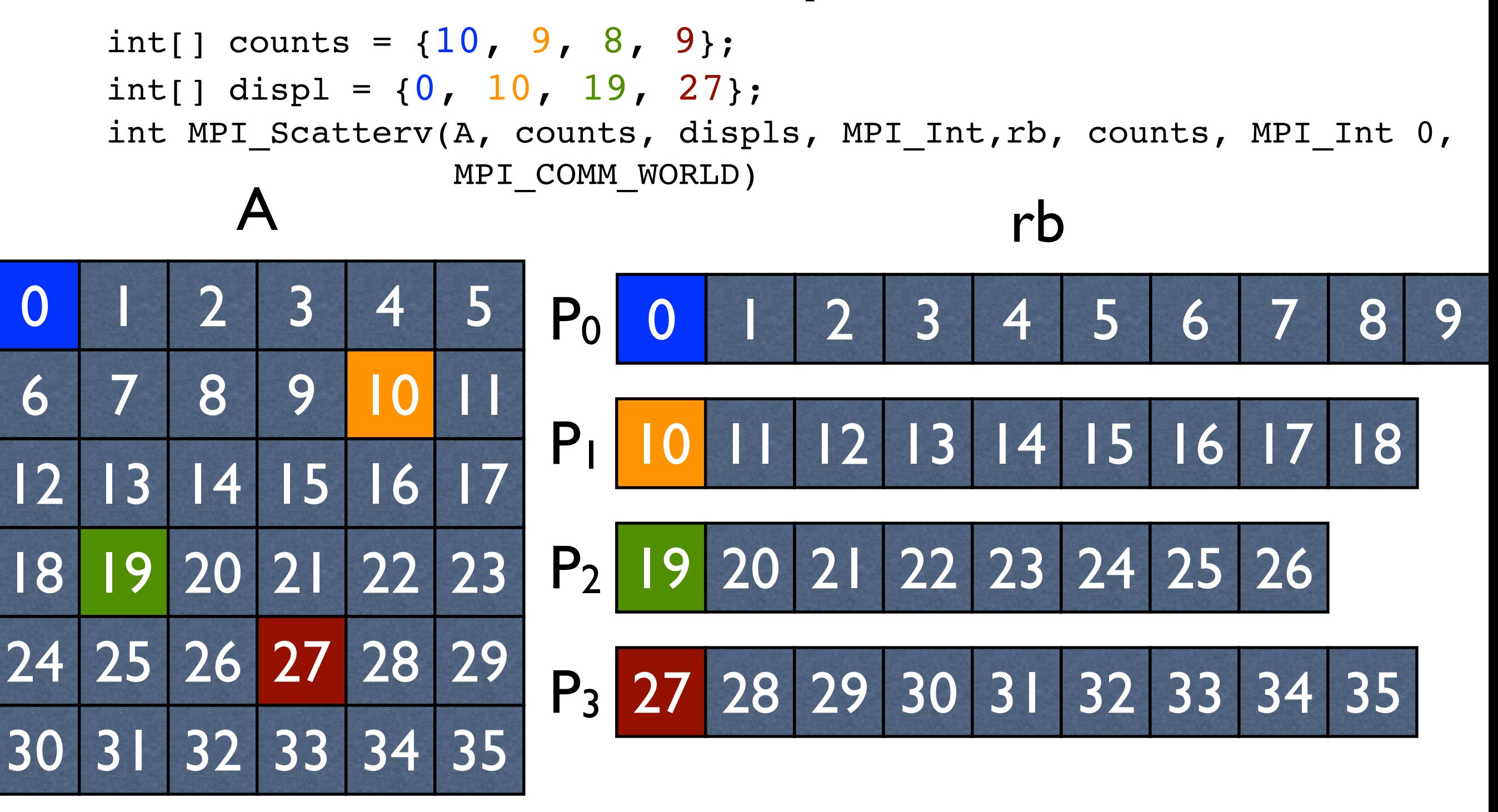

0 1 2 3 4 5 6 7 8 9 <mark>10</mark> 11 12 13 14 15 16 17 18 19 20 21 22 23 24 25 26 27 28 29 30 31 32 33 34 35

# MPI\_Type\_vector

#### int MPI\_Type\_vector( int count,  $\frac{1}{2}$  // number of blocks int blocklength, // #elts in a block int stride, // #elts between block *starts* MPI Datatype oldtype,  $\frac{1}{1}$  type of block elements MPI Datatype  $*$ newtype // handle for new type

Allows a type to be created that puts together blocks of elements in a vector into another vector.

)

Note that a 2-D array in contiguous memory can be treated as a 1-D vector.

### MPI\_Type\_vector: defining the type

MPI Datatype col, coltype; MPI\_Type\_vector(**6**, 1, **6**, MPI\_INT, &col); MPI Type commit(&col); MPI Send $(A, 1, col, P-1,$ MPI ANY TAG, MPI\_Comm\_World);

There are 6 blocks, and each is made of 1 int, and the new block starts 6 positions in the linearized array from the start of the previous block.

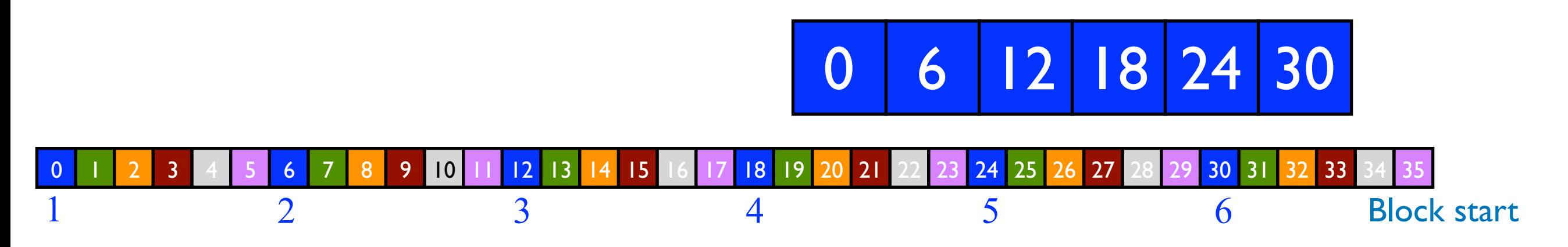

### MPI\_Type\_vector: defining the

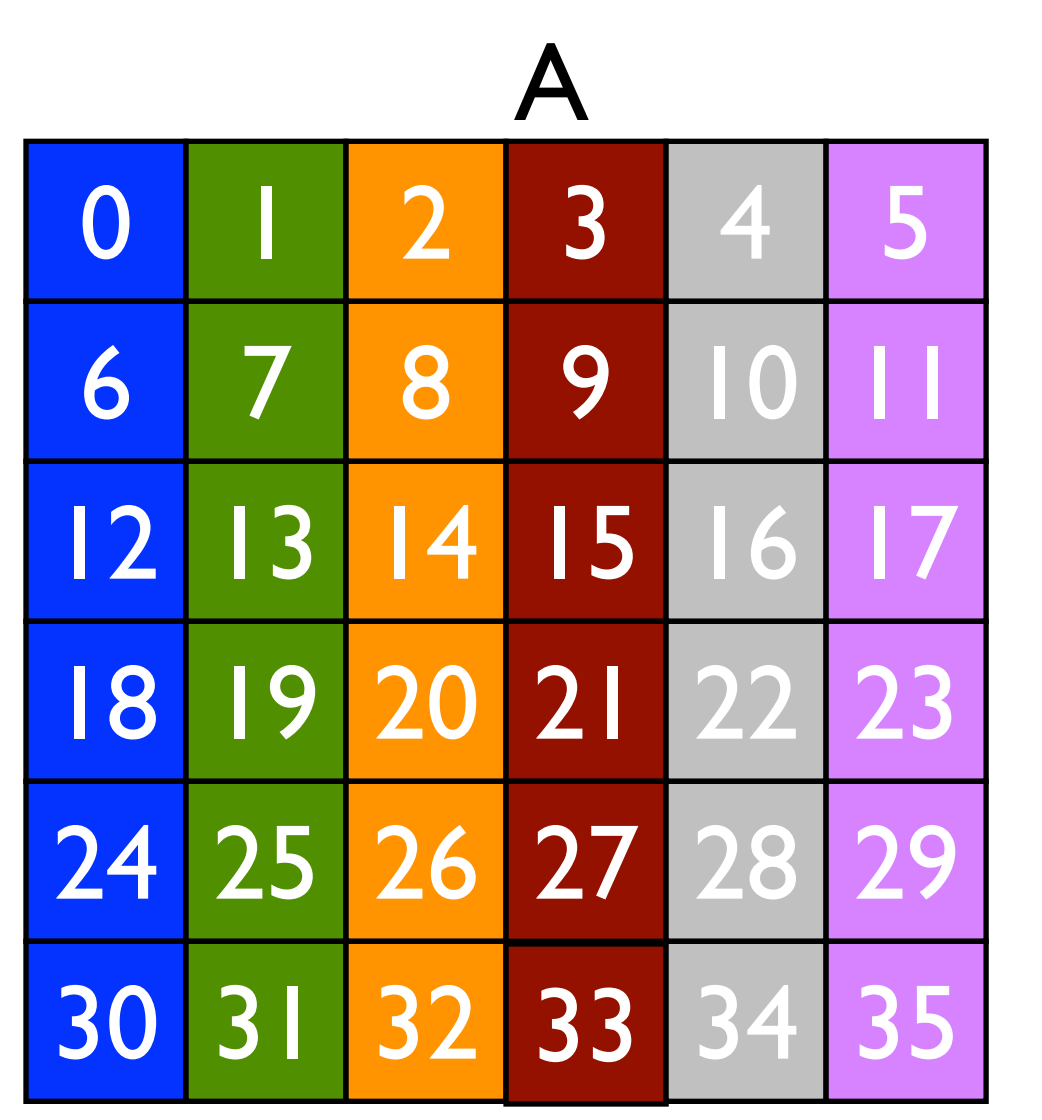

MPI\_Datatype col coltype; MPI\_Type\_vector(**6**, 1, **6**, MPI\_INT, &col); MPI\_Type\_commit(&col); MPI Send $(A, 1, col, P-1,$ MPI ANY TAG, MPI Comm World); typ  $\begin{array}{|c|c|c|}\n\hline\n\text{# blocks}\n\end{array}$ block block starts

elts in a

elts between

There are 6 blocks, and each is made of 1 int, and the new block starts 6 positions in the linearized array from the start of the previous block.

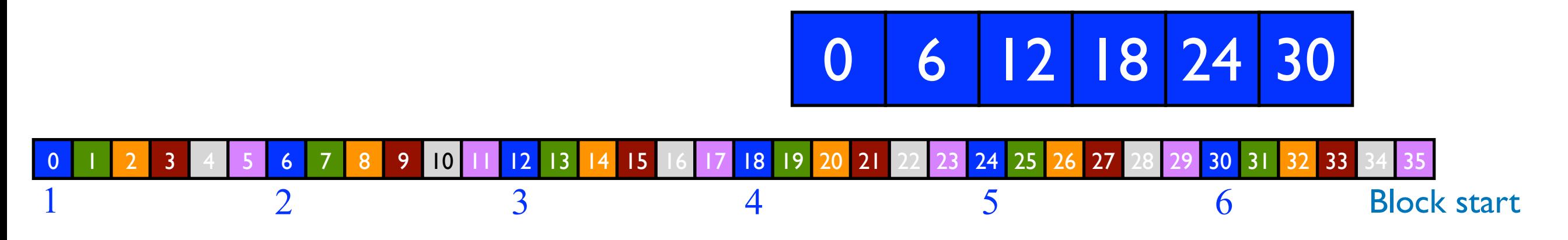

### What if we want to scatter columns (C array layout)

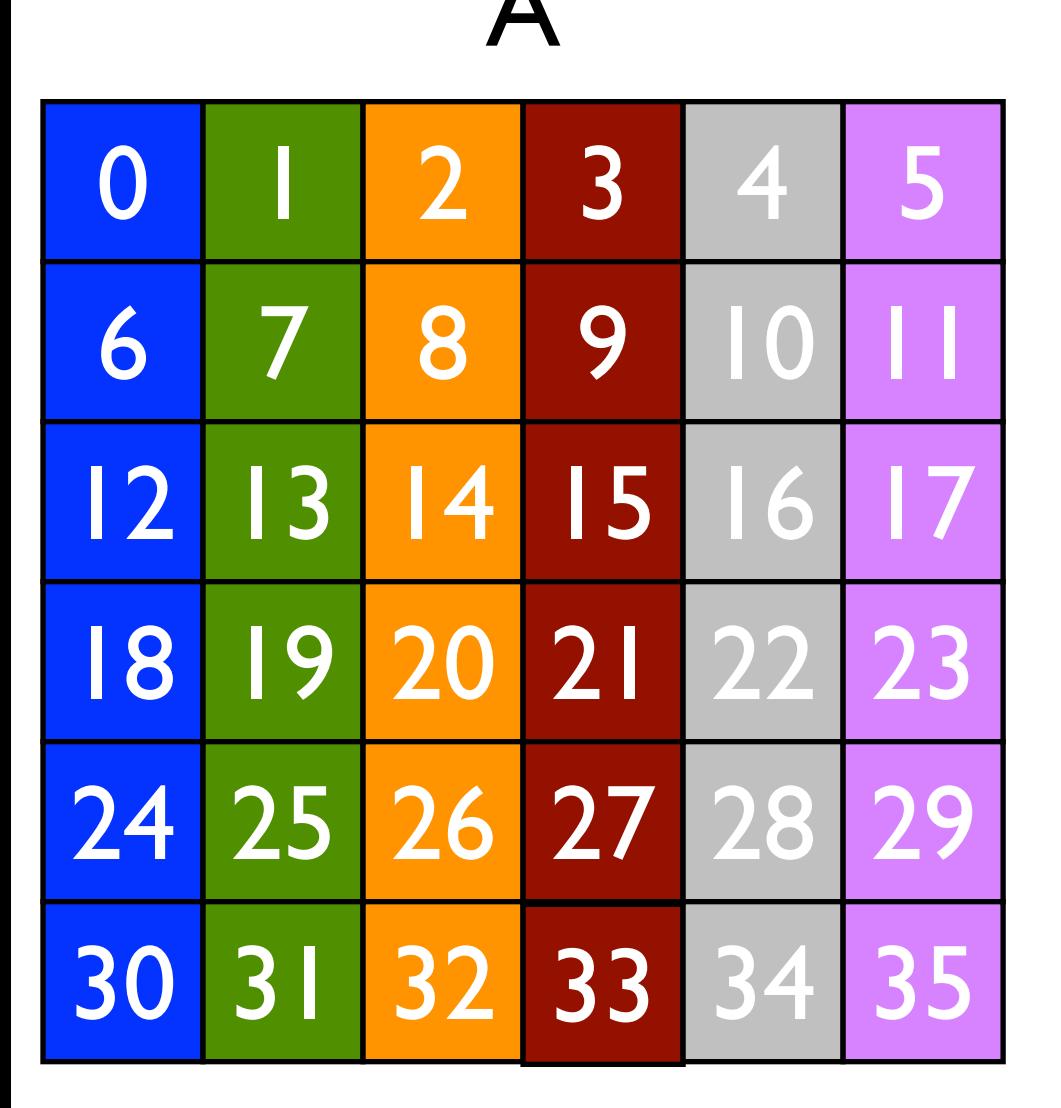

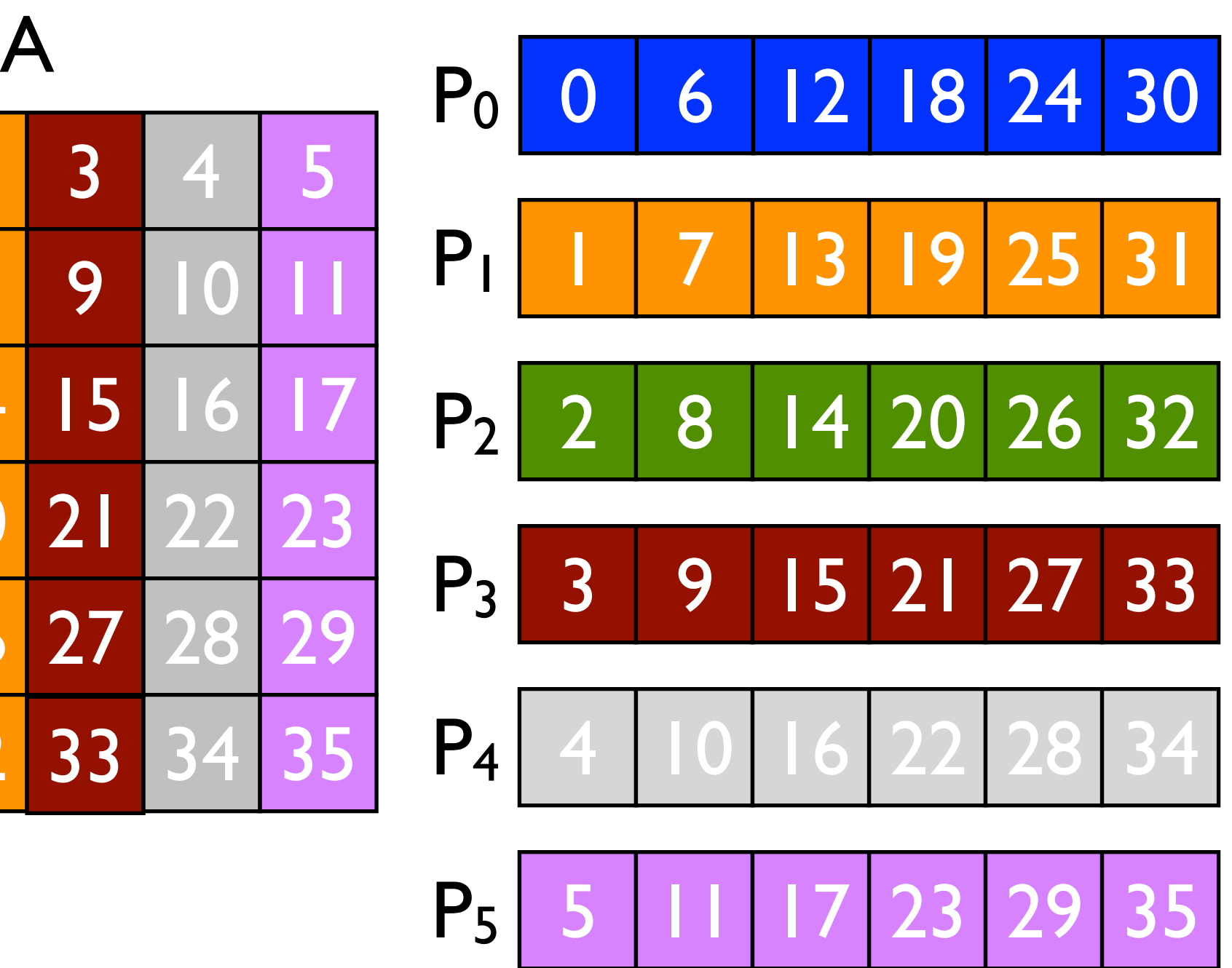

0 1 2 3 4 5 6 7 8 9 0 1 2 3 4 5 6 7 8 9 0 1 2 3 4 5 6 7 <mark>8 9 10 1 4 5 6 7 8 9 7 8 20 21</mark> 22 23 24 25 26 27 28 29 30 31 32 33 34 35

#### What if we want to scatter columns?

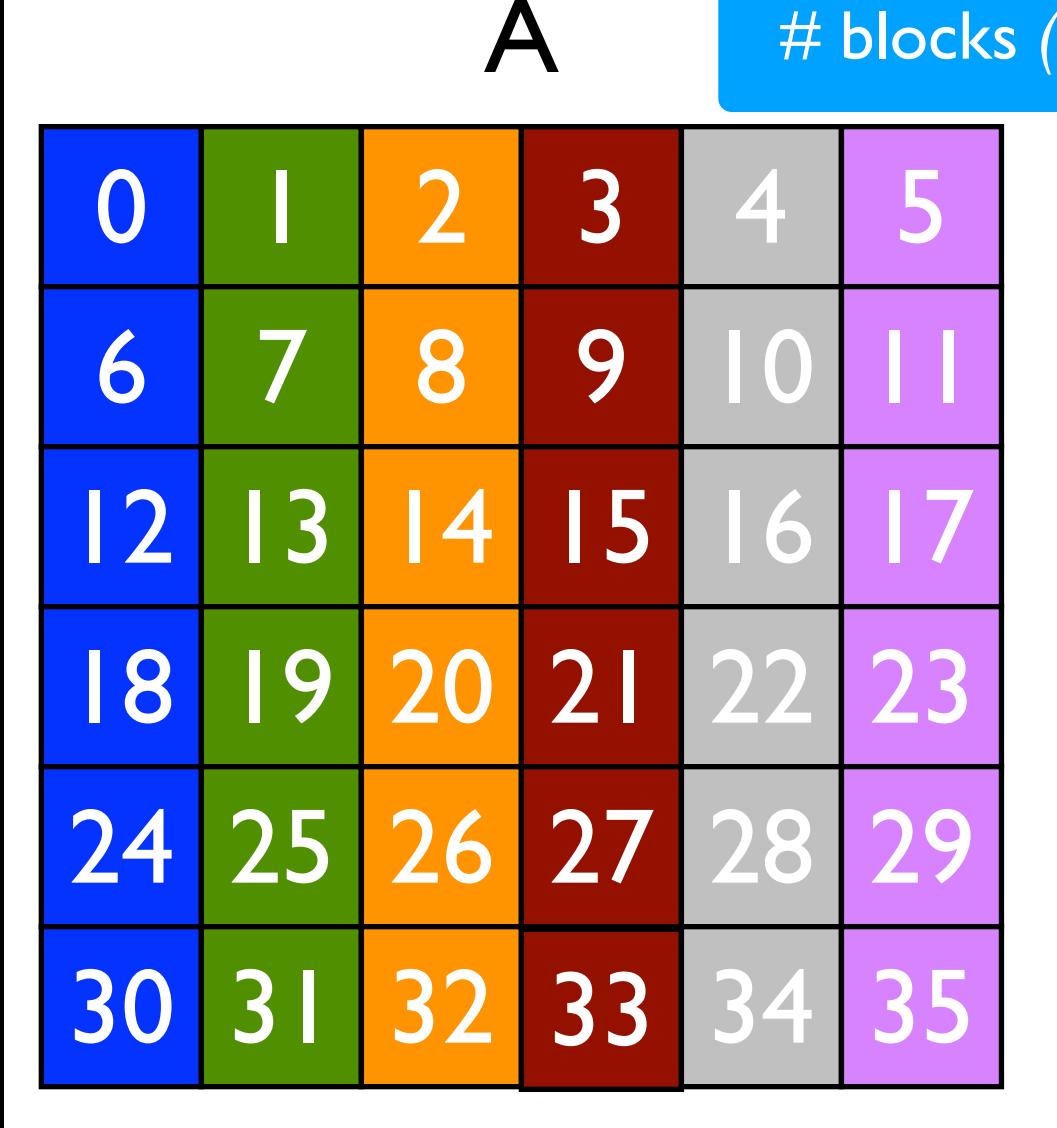

MPI Datatype col, coltype; MPI\_Type\_vector(**6**, 1, **6**, MPI\_INT, &col); MPI Type commit(&col); int MPI Scatter(A, 6, col, AC, 6, MPI\_Int, 0, MPI\_Comm\_World); The code above won't work. Why? Where does the first col end? # blocks *(note change from handouts)* block block starts

elts in a

elts between

We want the first column to end at 0, the second at 1, etc. Need to fool MPI\_Scatter 1 col

0 1 2 3 4 5 6 7 8 9 0 1 2 3 4 5 6 7 8 9 0 1 2 3 4 5 6 7 <mark>8 9 10 1 4 5 6 7 8 9 7 8 20 21</mark> 22 23 24 25 26 27 28 29 30 31 32 33 34 35

### MPI\_Type\_create\_resized to the rescue

int MPI\_Type\_create\_resized( MPI Datatype oldtype, // type being resized MPI Aint lb, // new lower bound MPI Aint extent, // new extent ("length") MPI Datatype \*newtype) // resized type name )

Allows a new size (or *extent*) to be assigned to an existing type.

Allows MPI to determine how far from an object O1 the next adjacent object O2 is. As we will see this is often necessitated because we treat a logically 2-D array as a 1-D vector.

### Using MPI\_Type\_vector

A

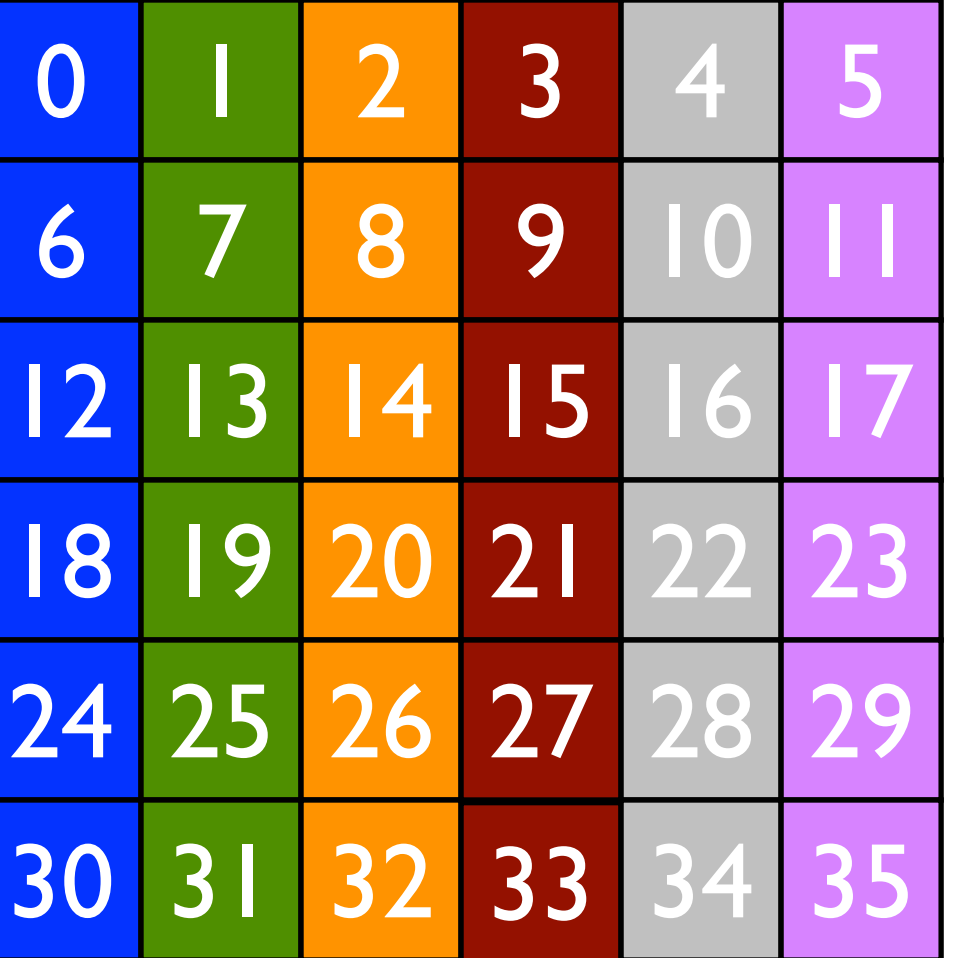

MPI Datatype col, coltype; MPI Type vector(6, 1, 6, MPI INT, &col); MPI\_Type\_commit(&col); MPI\_Type\_create\_resized(col, 0, 1\*sizeof(int), &coltype);

MPI Type commit(&coltype);

MPI\_Scatter(A, 1, coltype, rb, 6, MPI Int, 0, MPI COMM WORLD);

0 1 2 3 4 5 6 7 8 9 0 1 2 3 4 5 6 7 8 9 0 1 2 3 4 5 6 7 <mark>8 9 10 1 4 5 6 7 8 9 7 8 20 21</mark> 22 23 24 25 26 27 28 29 30 31 32 33 34 35

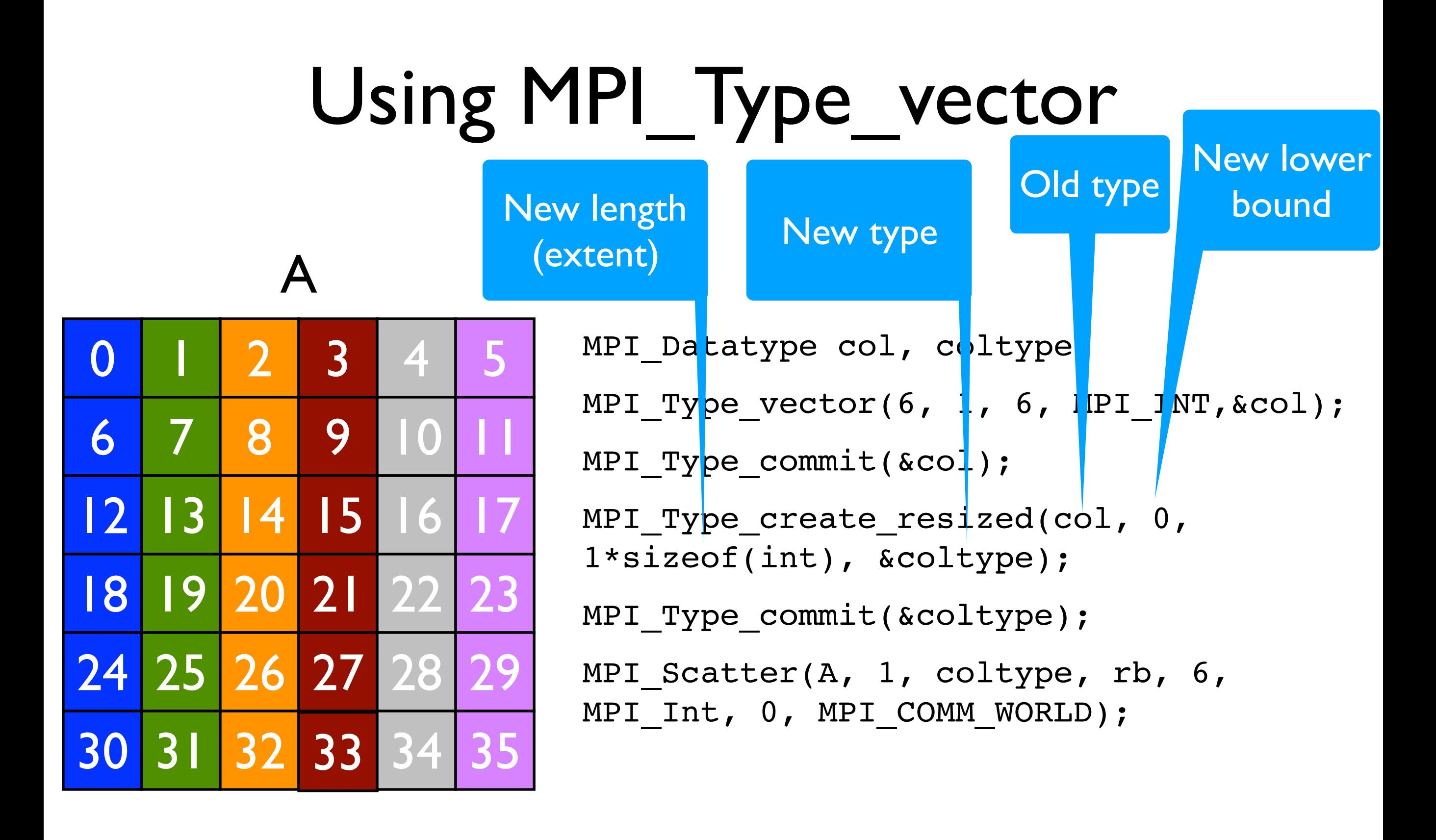

0 1 2 3 4 5 6 7 8 9 0 1 2 3 4 5 6 7 8 9 0 1 2 3 4 5 6 7 <mark>8 9 10 1 4 5 6 7 8 9 7 8 20 21</mark> 22 23 24 25 26 27 28 29 30 31 32 33 34 35

### MPI Type vector: defining the type

A

0 1 2 3 4 5

6 7 8 9 10 11

12 13 14 15 16 17

18 19 20 21 22 23

24 25 26 27 28 29

30 31 32 33 34 35

MPI Datatype col, coltype; MPI\_Type\_vector(**6**, 1, **6**, MPI\_INT, &col); MPI Type commit(&col);

MPI Type create resized(col,  $0$ , 1\*sizeof(int), &coltype); MPI Type commit(&coltype); MPI Scatter(A, 1, coltype, rb, 6, MPI\_Int, 0, MPI\_COMM\_WORLD);

0 1 2 3 4 5 6 7 8 9 0 1 2 3 4 5 6 7 8 9 0 1 2 3 4 5 6 7 <mark>8 9 10 1 4 5 6 7 8 9 7 8 20 21</mark> 22 23 24 25 26 27 28 29 30 31 32 33 34 35

Again, there are 6 blocks, and each is made of 1 int, and the new block starts 6 positions in the linearized array from the start of the previous block.

1 col

### Using MPI type create resized

MPI Datatype col, coltype; MPI Type vector( $6, 1, 6$ , MPI INT, &col); MPI Type commit(&col); MPI Type create resized(col, 0, 1\*sizeof(int), &coltype); 0 1 2 3 4 5 6 7 8 9 10 11

A

12 13 14 15 16 17

18 19 20 21 22 23

24 25 26 27 28 29

30 31 32 33 34 35

1 word, i.e. 1 coltype

MPI Type commit(&coltype); MPI Scatter(A, 1, coltype, rb, 6, MPI\_Int, 0, MPI\_COMM\_WORLD);

resize creates a new type from a previous type and changes the *size*. This allows easier computation of the offset from one element of a type to the next element of a type in the original data structure.

0 1 2 3 4 5 6 7 8 9 0 1 2 3 4 5 6 7 8 9 0 1 2 3 4 5 6 7 <mark>8 9 10 1 4 5 6 7 8 9 7 8 20 21</mark> 22 23 24 25 26 27 28 29 30 31 32 33 34 35

#### one object of type col starts here

The next starts here, one sizeof(int) away.

MPI Datatype col, coltype; MPI Type vector(6, 1, 6, MPI INT, &col); MPI\_Type\_commit(&col); MPI Type create resized(col, 0, 1\*sizeof(int), &coltype); MPI Type commit(&coltype); MPI Scatter(A, 1, coltype, rb, 6, MPI\_Int, 0, MPI\_COMM\_WORLD); A 0 1 2 3 4 5 6 7 8 9 10 11 12 13 14 15 16 17 18 19 20 21 22 23 24 25 26 27 28 29  $\sim$  35 resize creates a new type from a previous type and changes the *size*. This allows of the offset from one the next element of d data structure. one object of type col starts here The next starts here, one sizeof(int) away.

0 1 2 3 4 5 6 7 8 9 0 1 2 3 4 5 6 7 8 9 0 1 2 3 4 5 6 7 <mark>8 9 10 1 4 5 6 7 8 9 7 8 20 21</mark> 22 23 24 25 26 27 28 29 30 31 32 33 34 35

### The result of the communication

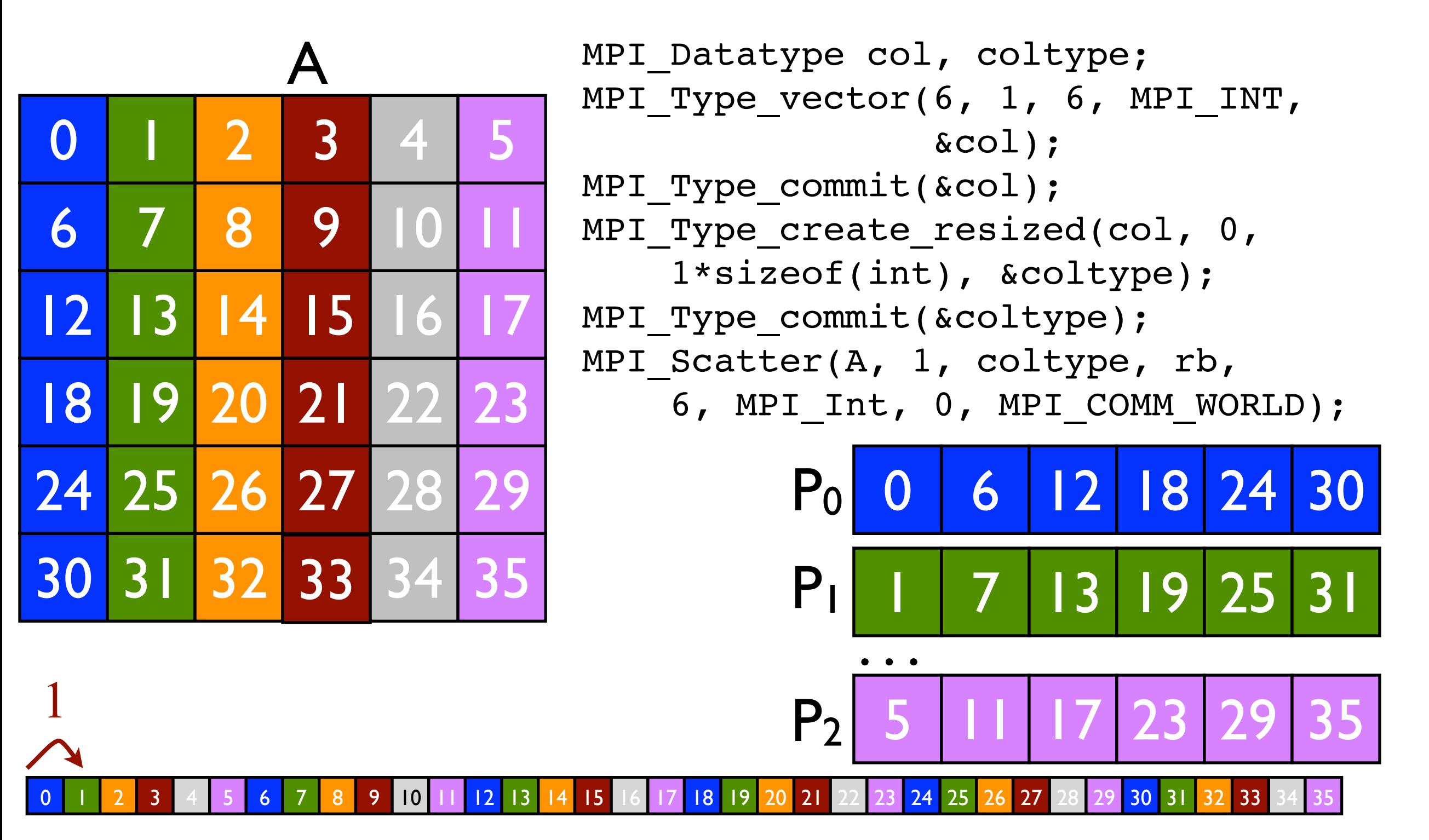

### Scattering diagonal blocks

MPI Datatype block, blocktype; MPI Type vector(2, 2, 6, MPI INT, &block); MPI Type commit(&block); MPI Type create resized(block, 0, 14\*sizeof(int), &blocktype); MPI Type commit(&blocktype); int MPI Scatter(A, 1, blocktype, B, 4, MPI\_Int,0, MPI COMM WORLD)

note that  $2^*$ numrows + width of block =14

3 4 5 6 7 8 9 10 11 12 13 14 15 16 17 18 19 20 21 22 23 24 25 26 27 28 29 30 31 32 33 6 1 2 14

### Scattering diagonal blocks

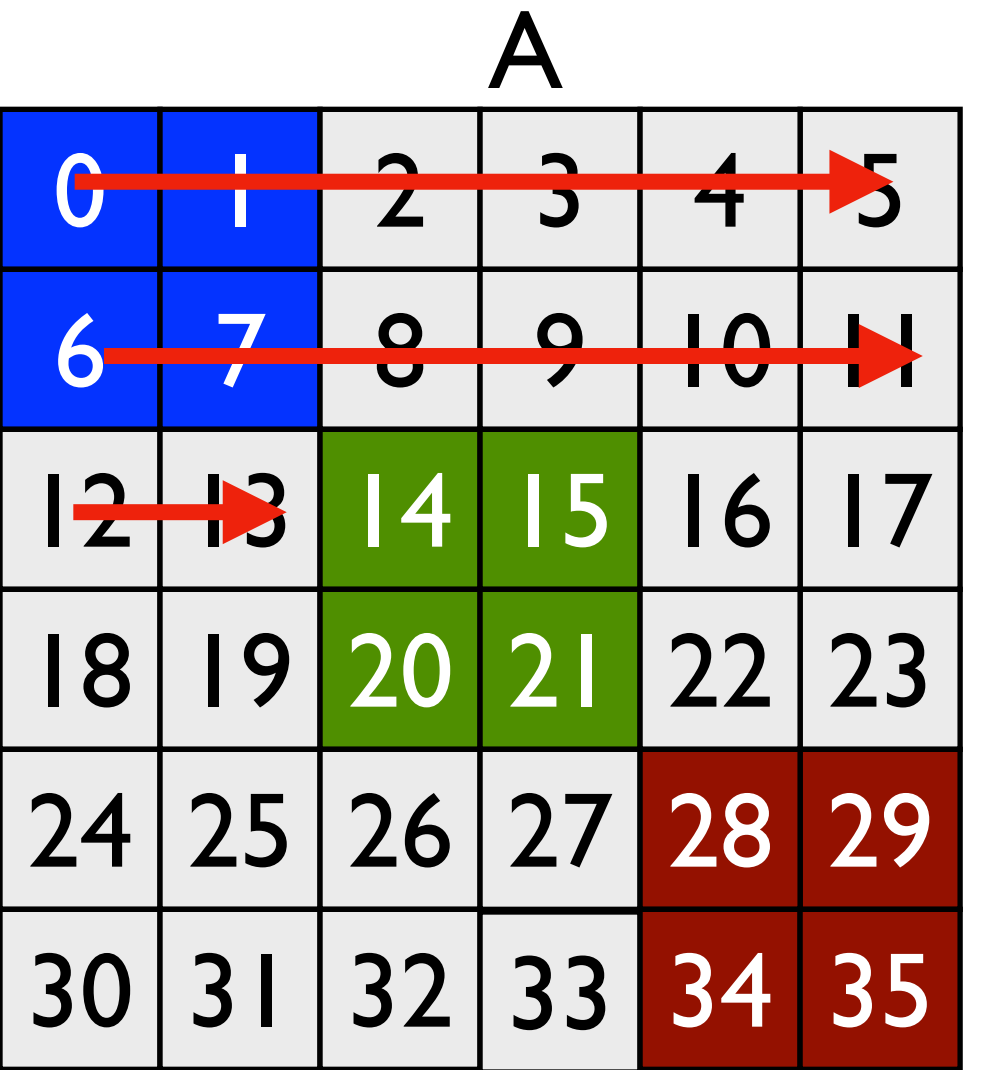

14

6

1 2

MPI Datatype block, blocktype; MPI Type vector(2, 2, 6, MPI\_INT, &block); MPI Type commit(&block); MPI Type create resized(block, 0, 14\*sizeof(int), &blocktype); MPI Type commit(&blocktype); int MPI Scatter(A, 1, blocktype, B, 4, MPI\_Int,0, MPI COMM WORLD)

note that  $2^*$ numrows + width of block =14 as shown by the red arrows.

3 4 5 6 7 8 9 10 11 12 13 14 15 16 17 18 19 20 21 22 23 24 25 26 27 28 29 30 31 32 33

#### Scattering the blocks

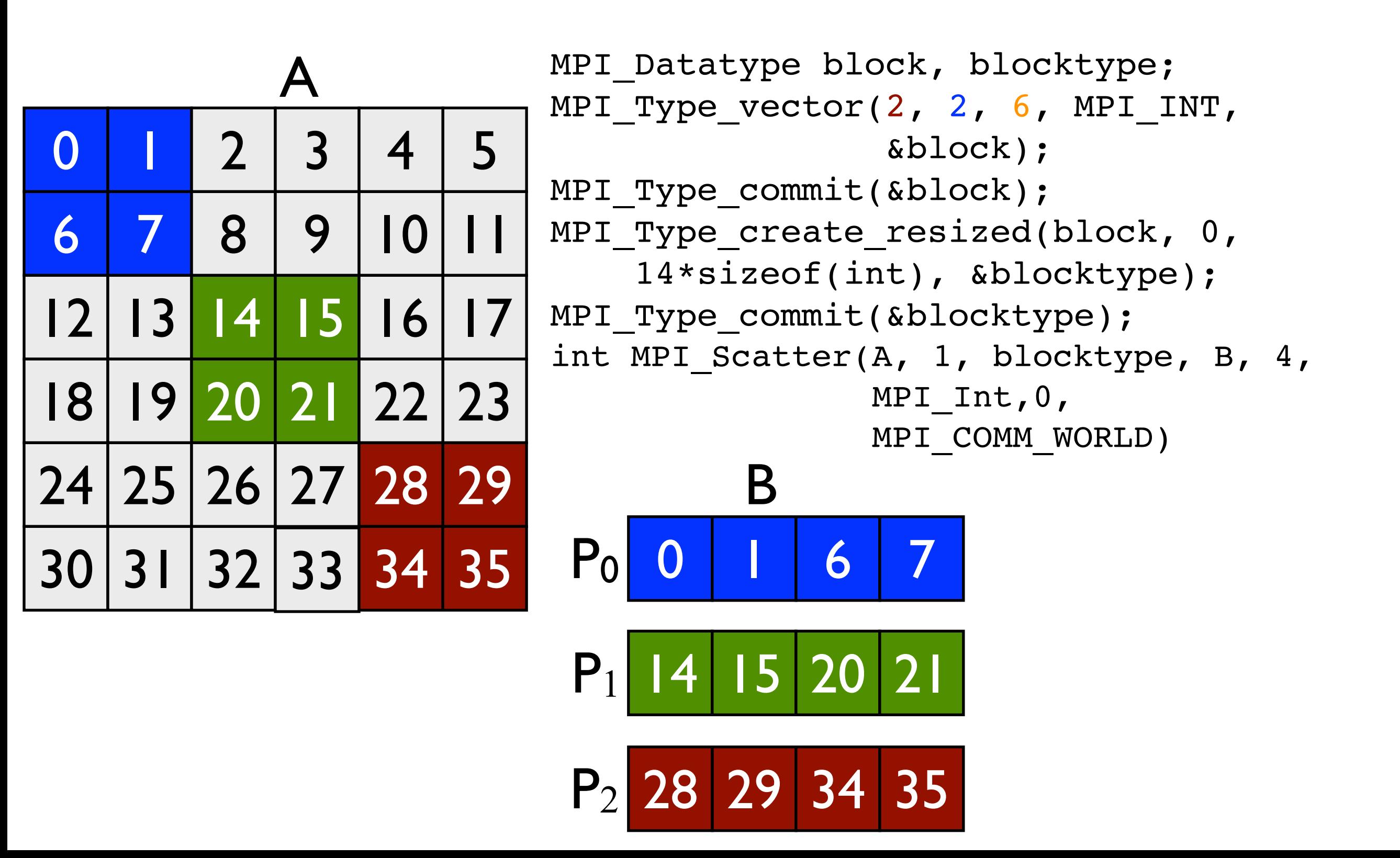

### The Type\_vector statement describing this

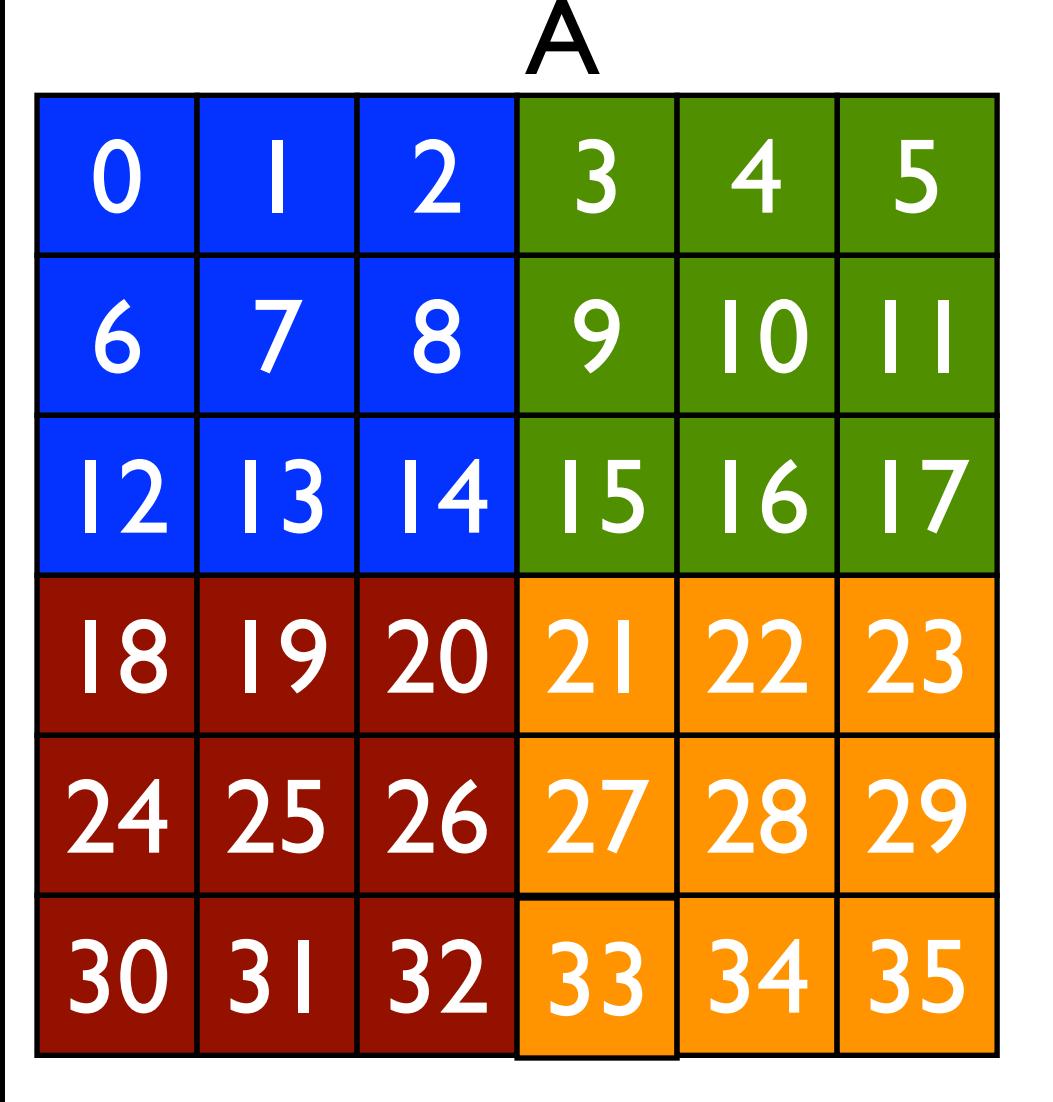

2 3

MPI Datatype block, blocktype; MPI Type vector(3, 3, 6, MPI INT, &block); MPI Type commit(&block); MPI Type create resized(block, 0, 3\*sizeof(int), &blocktype); MPI Type commit(&blocktype);

1 2 3 4 5 6 7 8 9 10 11 12 13 14 15 16 17 18 19 20 21 22 23 24 25 26 27 28 29 30 31 32 33 34 35

### The create resize statement for this

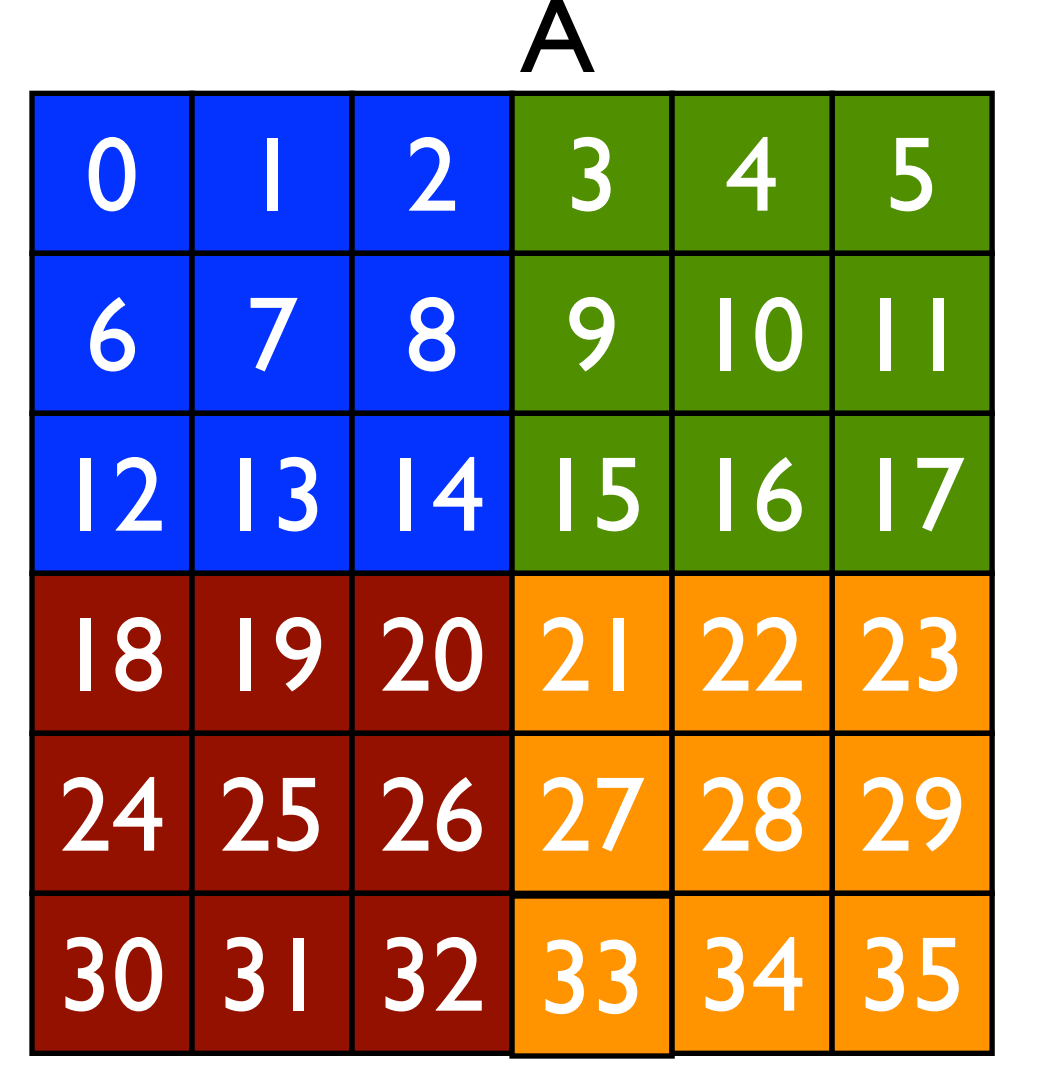

MPI Datatype block, blocktype; MPI Type vector(3, 3, 6, MPI INT, &block); MPI Type commit(&block); MPI Type create resized(block, 0, 3\*sizeof(int), &blocktype); MPI Type commit(&blocktype);

3 15 3 Distance between start of blocks varies, but are multiples of 3. Use **MPI** Scatterv

0 1 2 3 4 5 6 7 8 9 10 11 12 13 14 15 16 17 18 19 20 21 22 23 24 25 26 27 28 29 30 31 32 33 34 35

# Sending the data

A 5 11 17 23 29 0 1 2 3 4 6 7 8 9 10 12 13 14 15 16 18 19 20 21 22 24 25 26 27 28 30 31 32 33 34 35

MPI Datatype block, blocktype; int disp =  $\{0, 1, 6, 7\}$ int scount =  $\{1, 1, 1, 1\}$ int rcount =  $\{9, 9, 9, 9\}$ MPI\_Type\_vector(3, 3, 6, MPI\_INT, &block); MPI Type commit(&block); MPI Type create resized(block, 0, 3\*sizeof(int), &blocktype); MPI Type commit(&blocktype); int MPI Scatterv(A, scount, displ, blocktype, rb, rcount, MPI Int,  $0$ , MPI COMM WORLD) 3 15 3

0 1 2 3 4 5 6 7 8 9 10 11 12 13 14 15 16 17 18 19 20 21 22 23 24 25 26 27 28 29 30 31 32 33 34 35

 $\boldsymbol{\delta}$  7 displacement is size of (blockcol)

### Matrix Multiply Cannon's Algorithm

- Useful for the small project (ignore this!)
- Algorithm I in what follows is the layout we discussed earlier

#### Elements of A and B Needed to Compute a Process's Portion of C

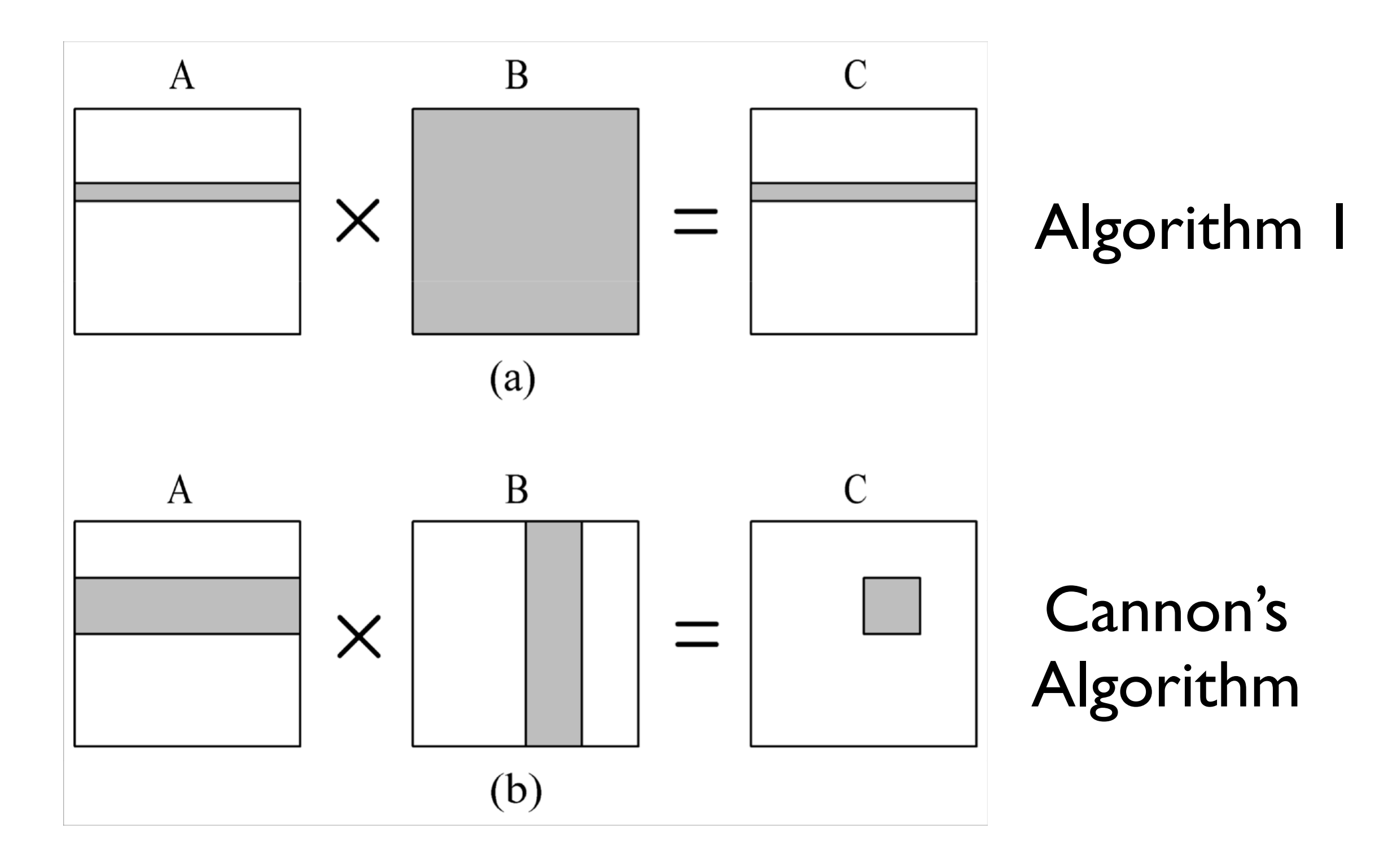

# Parallel Algorithm 2 (Cannon's Algorithm)

- Associate a primitive task with each matrix element
- Agglomerate tasks responsible for a square (or nearly square) block of C (the result matrix)
- Computation-to-communication ratio rises to  $n / \sqrt{p}$ (same total computation, more computation per communication)  $2n/p \le n/\sqrt{p}$  when  $p > 4$

# A simplifying assumption

- Assume that
	- *<sup>A</sup>*, *B* and (consequently) *C* are *<sup>n</sup>* <sup>x</sup> *<sup>n</sup>* square matrices
	- *<sup>√</sup>p* is an integer, and
	- $n = k \cdot \sqrt{p}$ , k an integer (i.e. *n* is a multiple of  $\sqrt{p}$

### Blocks need to compute part of a C element

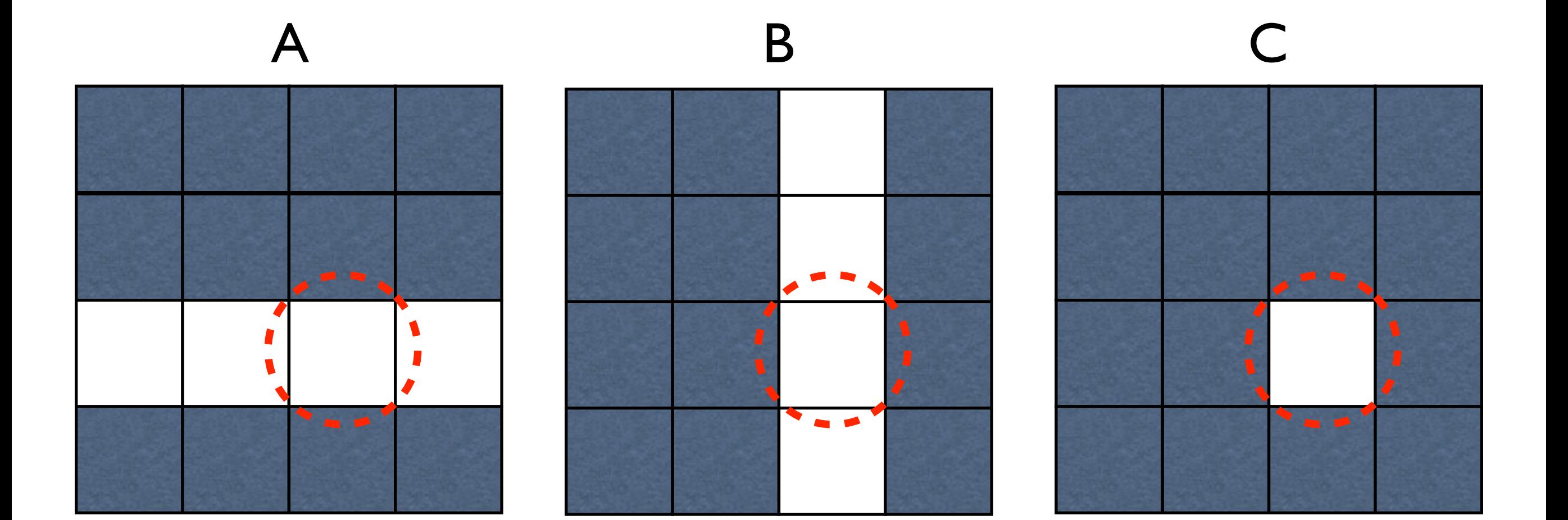

### Blocks need to compute a C element

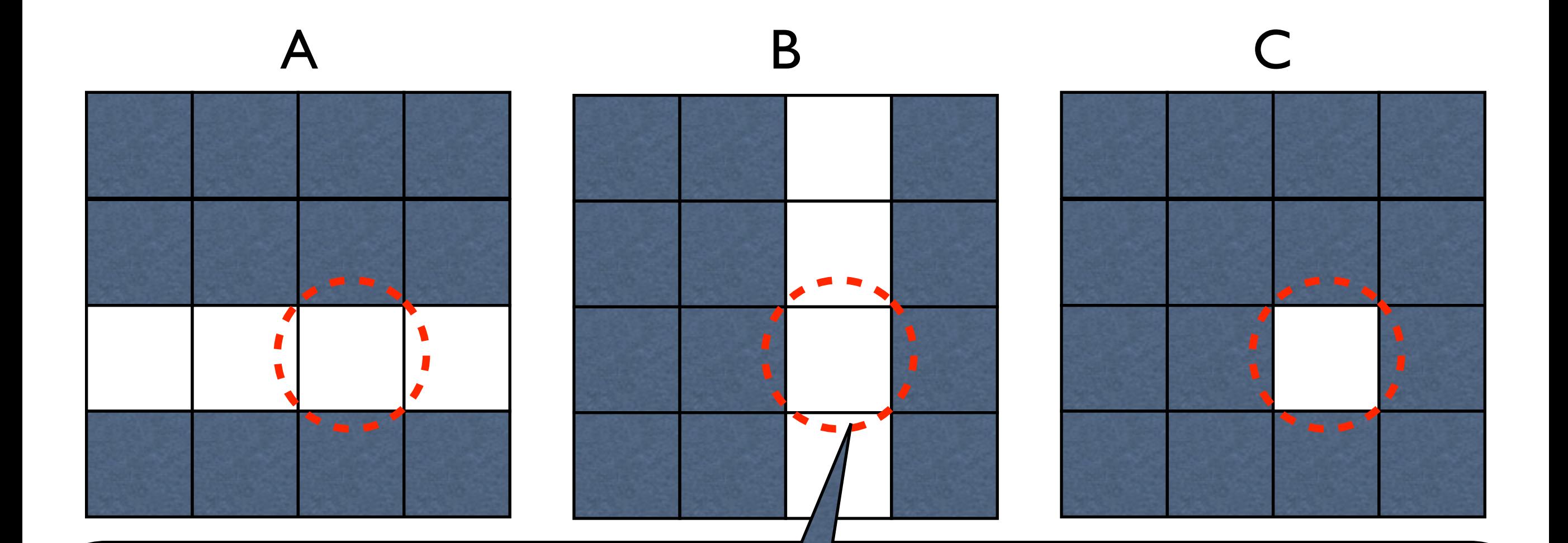

Processor that owns these blocks fully computes value of this C block (but needs more than just these blocks)

#### Blocks needed to compute a C element

Processor  $P_{2,1}$  needs, at some point, to simultaneously hold the green A and B blocks, the red A and B blocks, the blue A and B blocks, and the cayenne A and B blocks.

With the current data layout it cannot do useful work because it does not contain matching A and B blocks (it has a red A and blue B block)

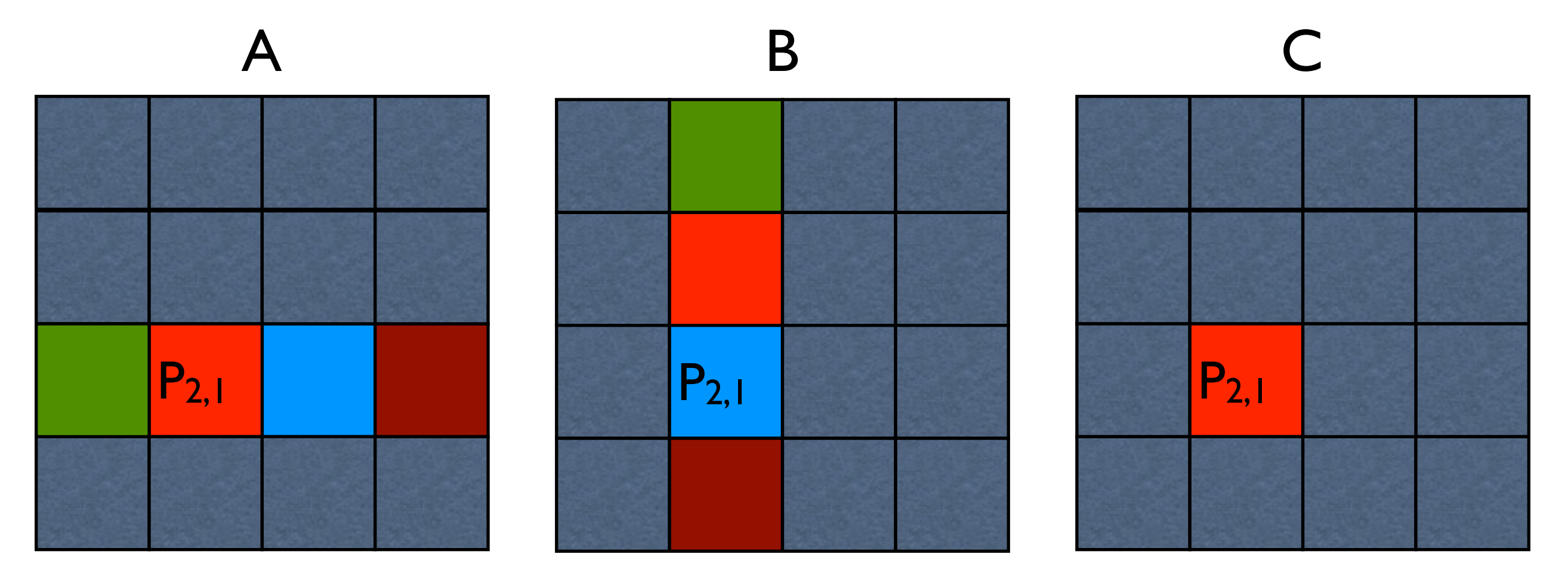

#### Blocks needed to compute a C element

We need to rearrange the data so that every block has useful work to do

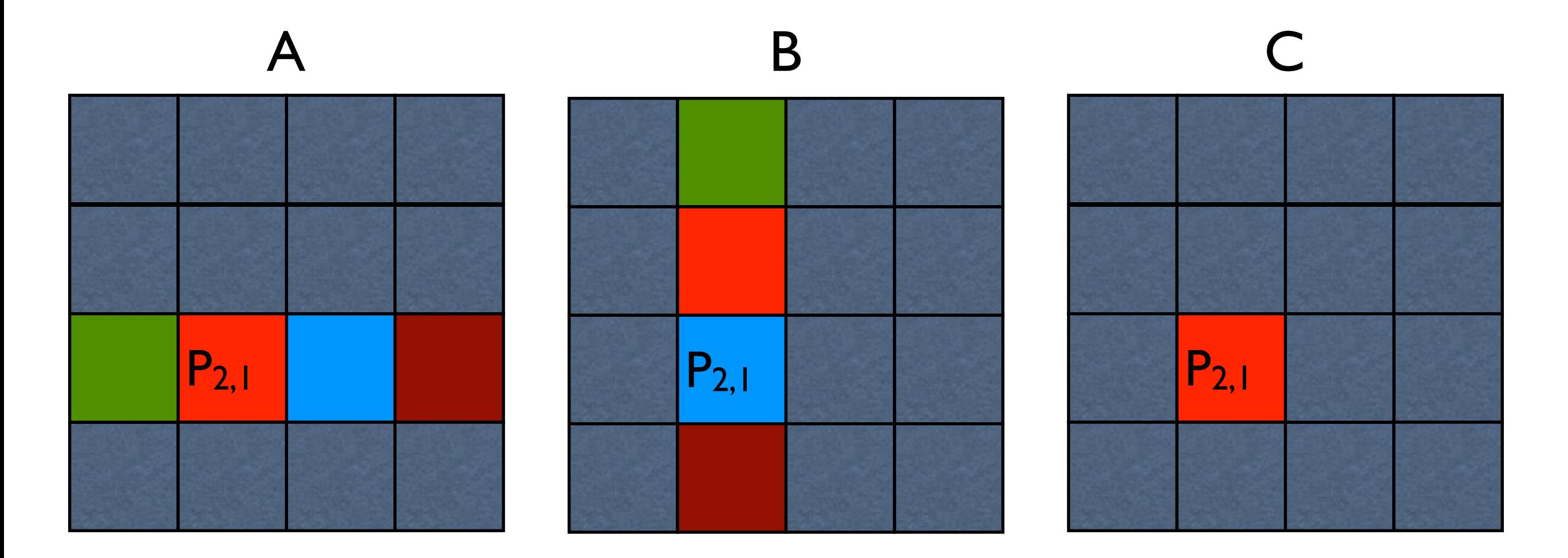

The initial data configuration does not provide for this

#### Change the initial data setup

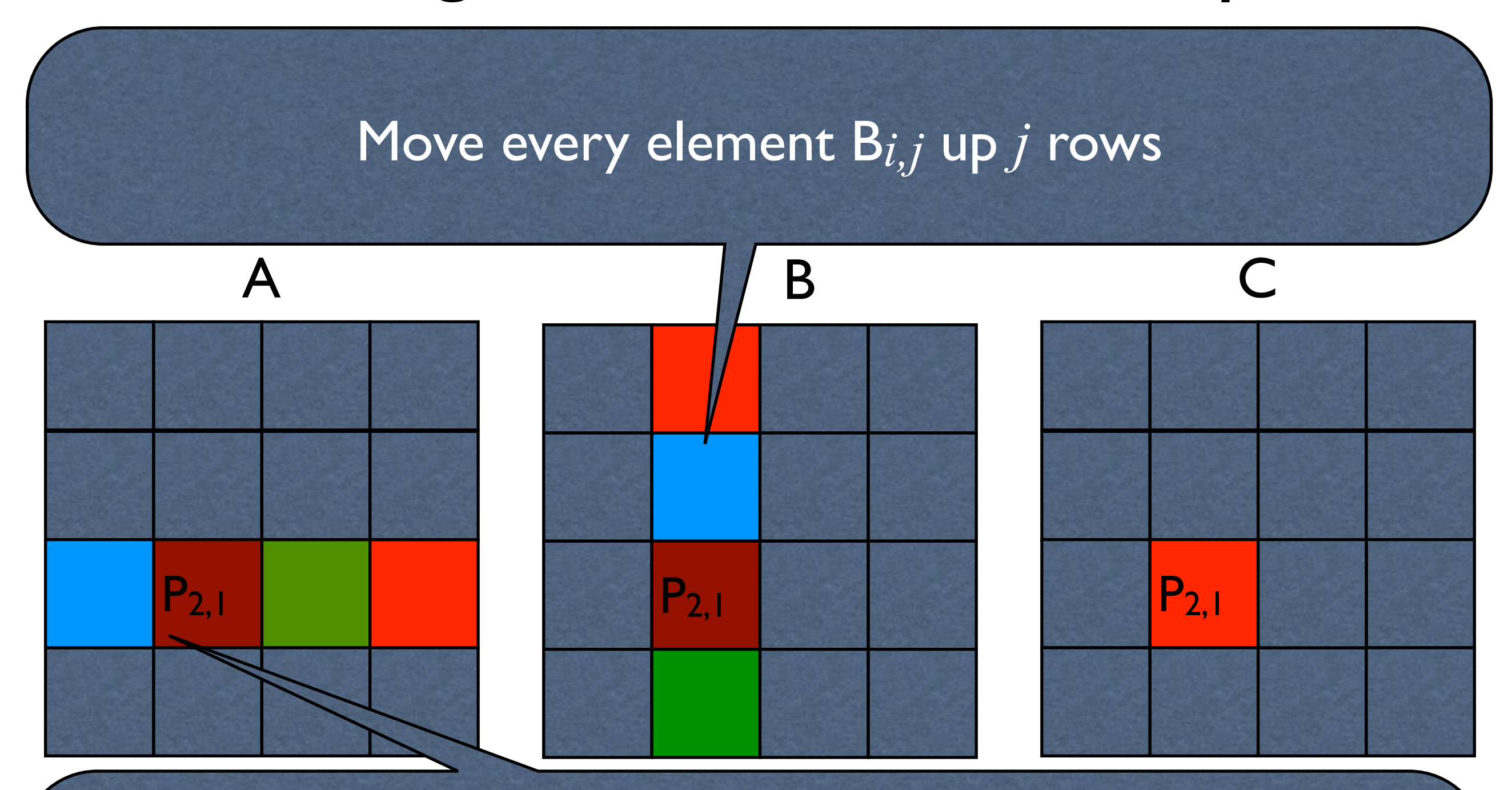

Move every element A*i,j* over *i* columns

#### Every processor now has useful work to do

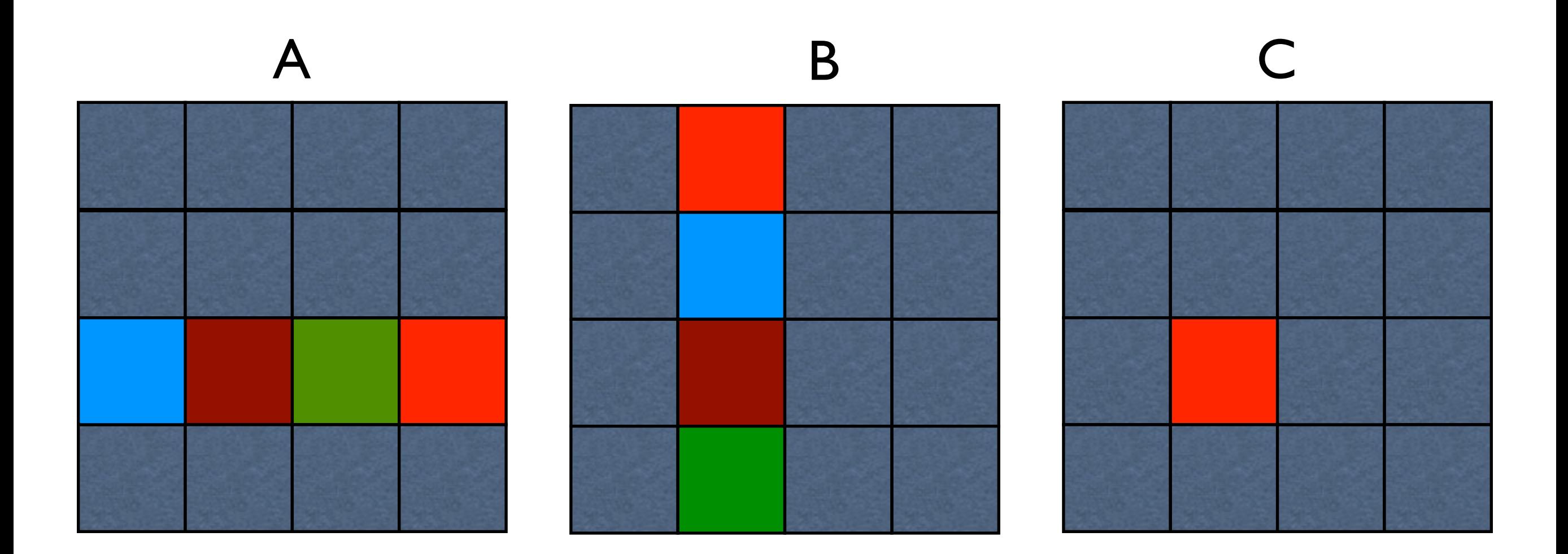

Note -- this only shows the full data layout for one processor

*First partial sum*

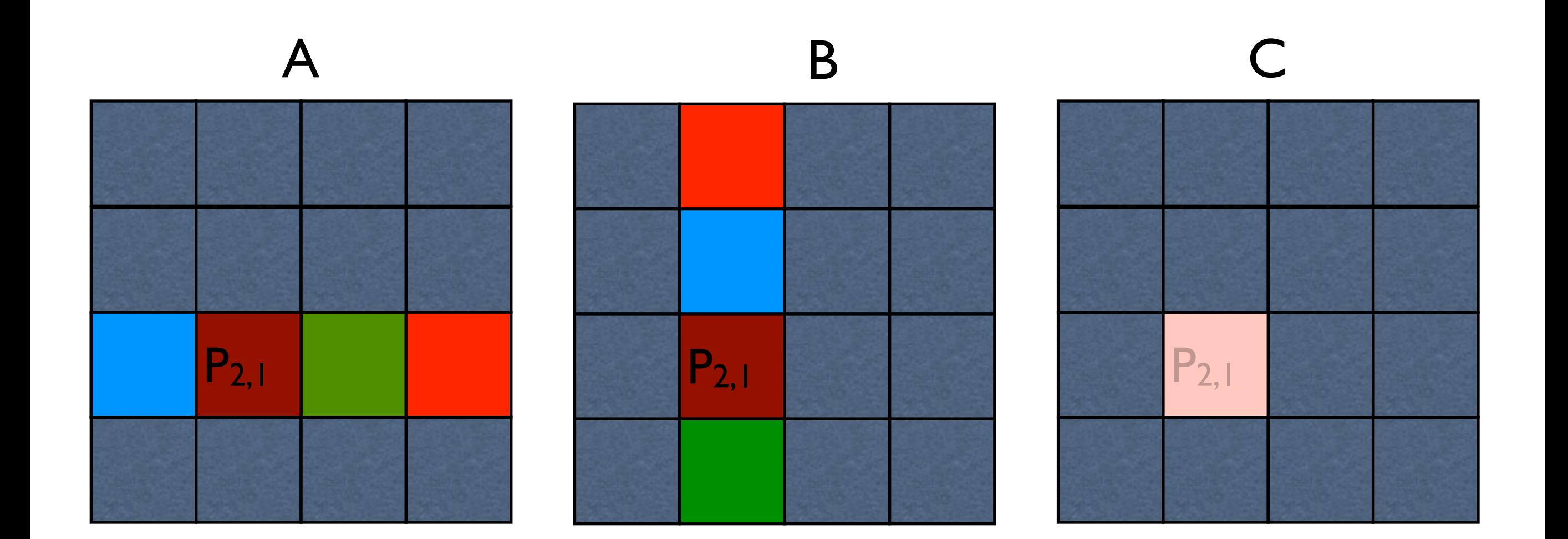

*Second partial sum*

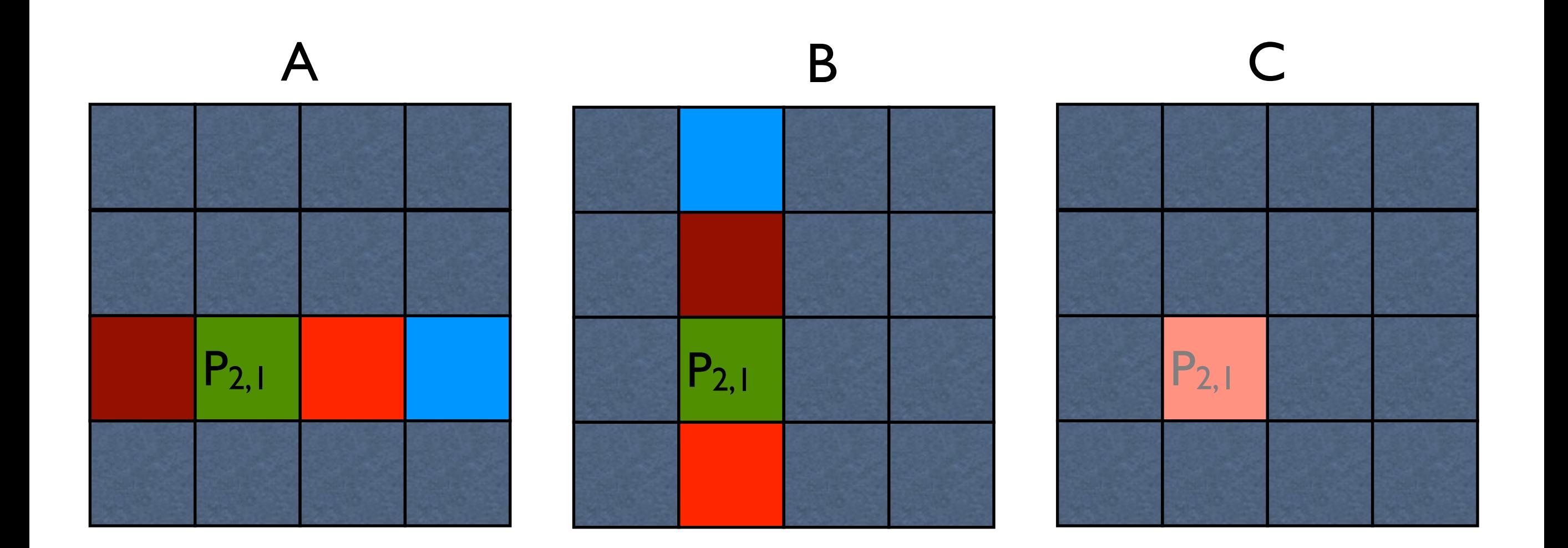

*Third partial sum*

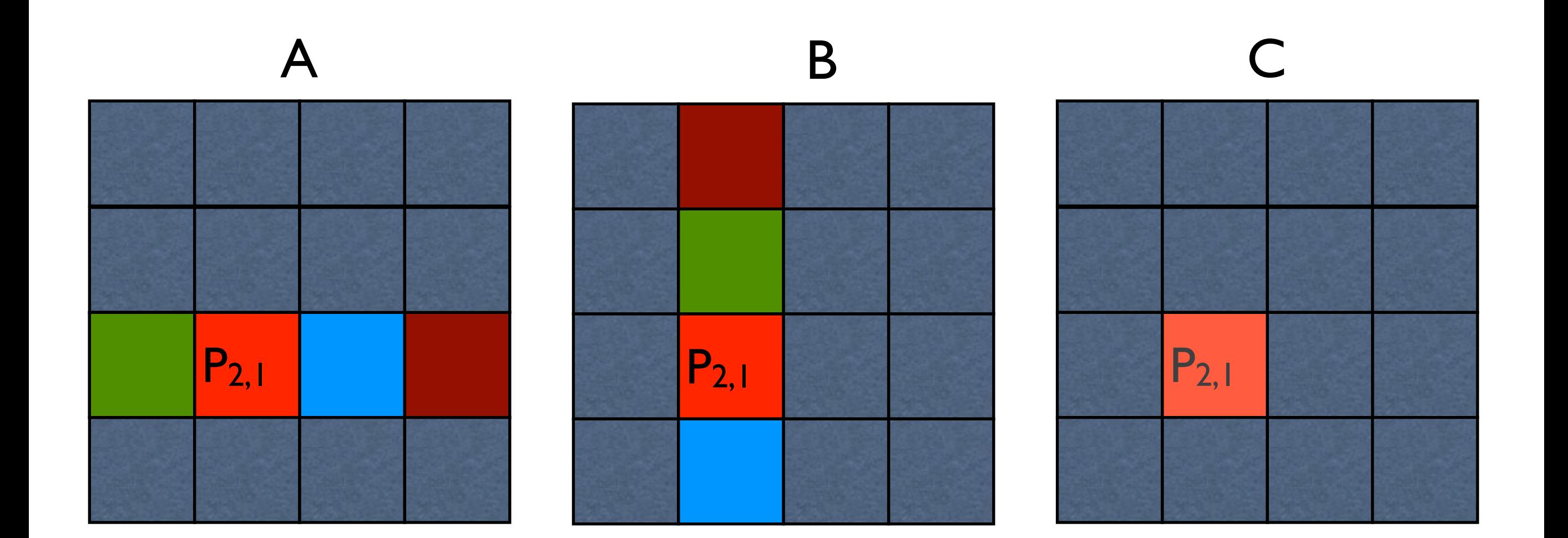

*Fourth partial sum*

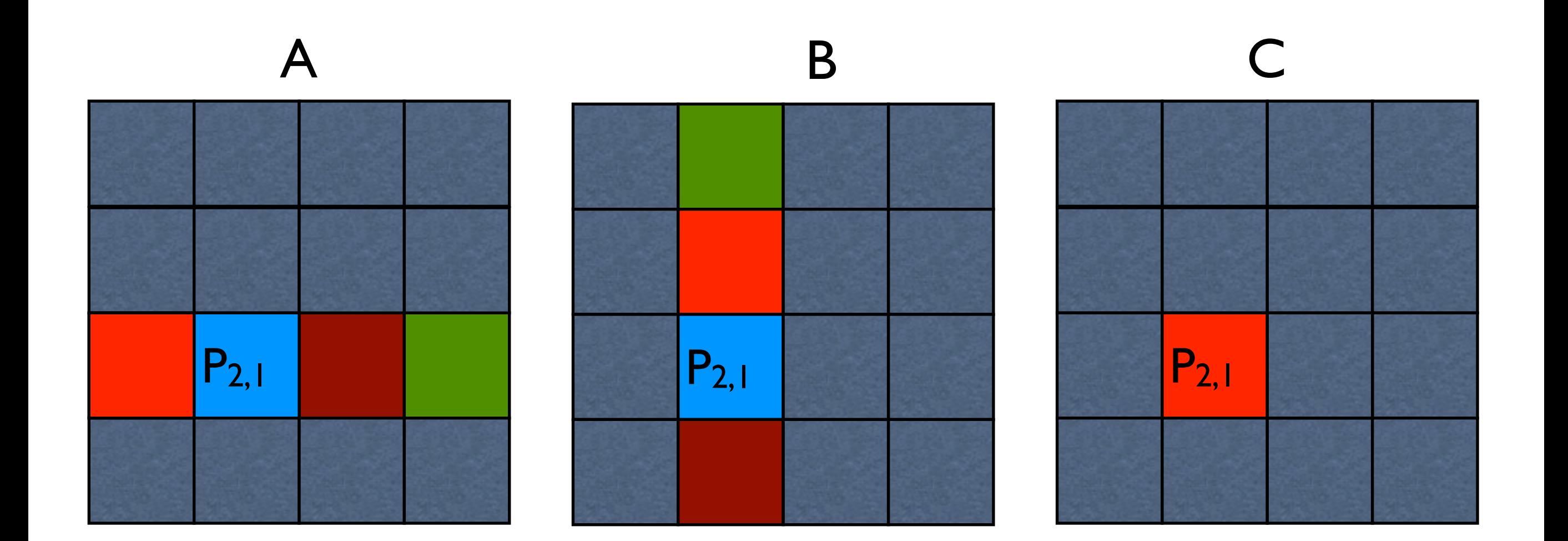

# Another way to view this

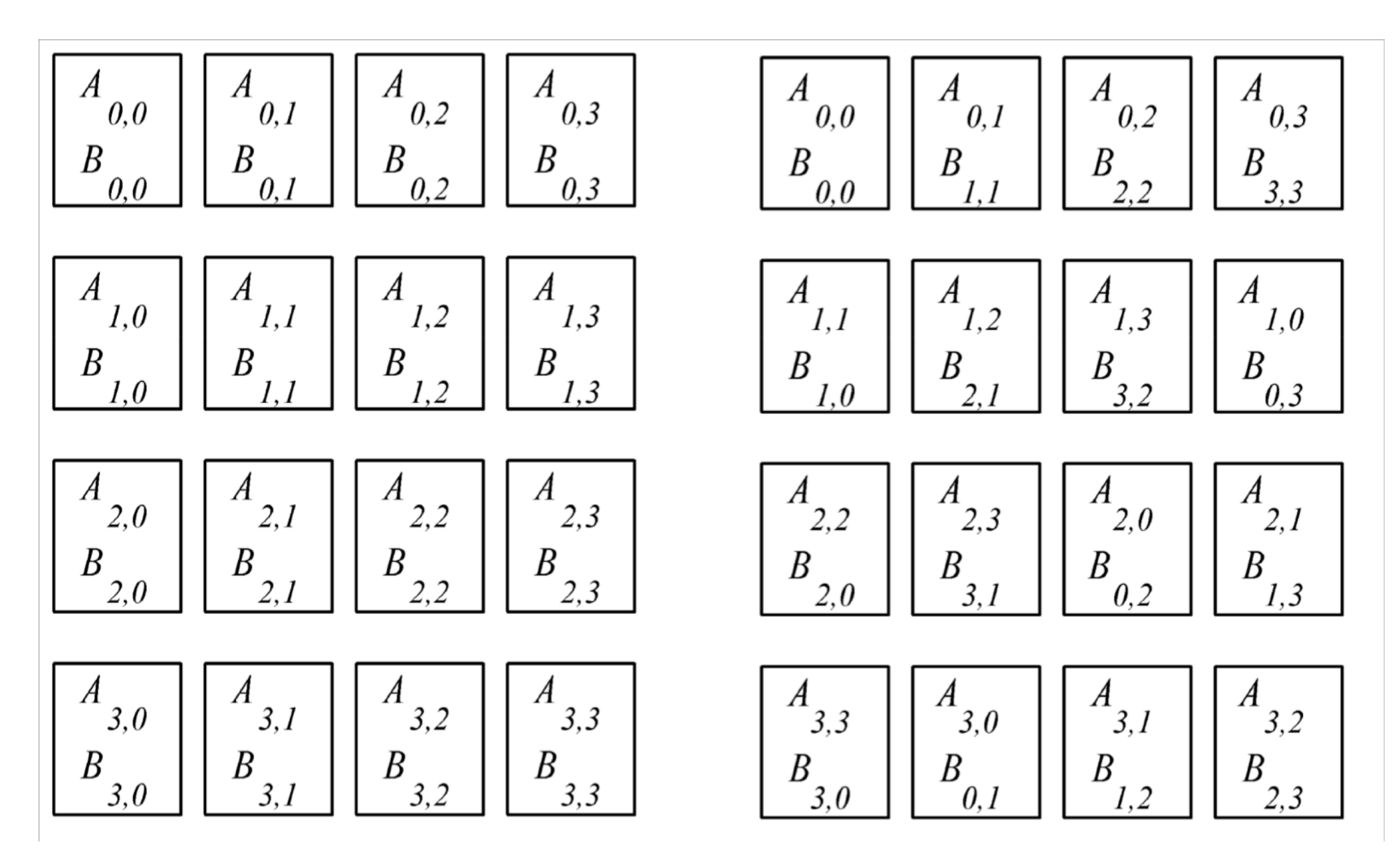

Before After

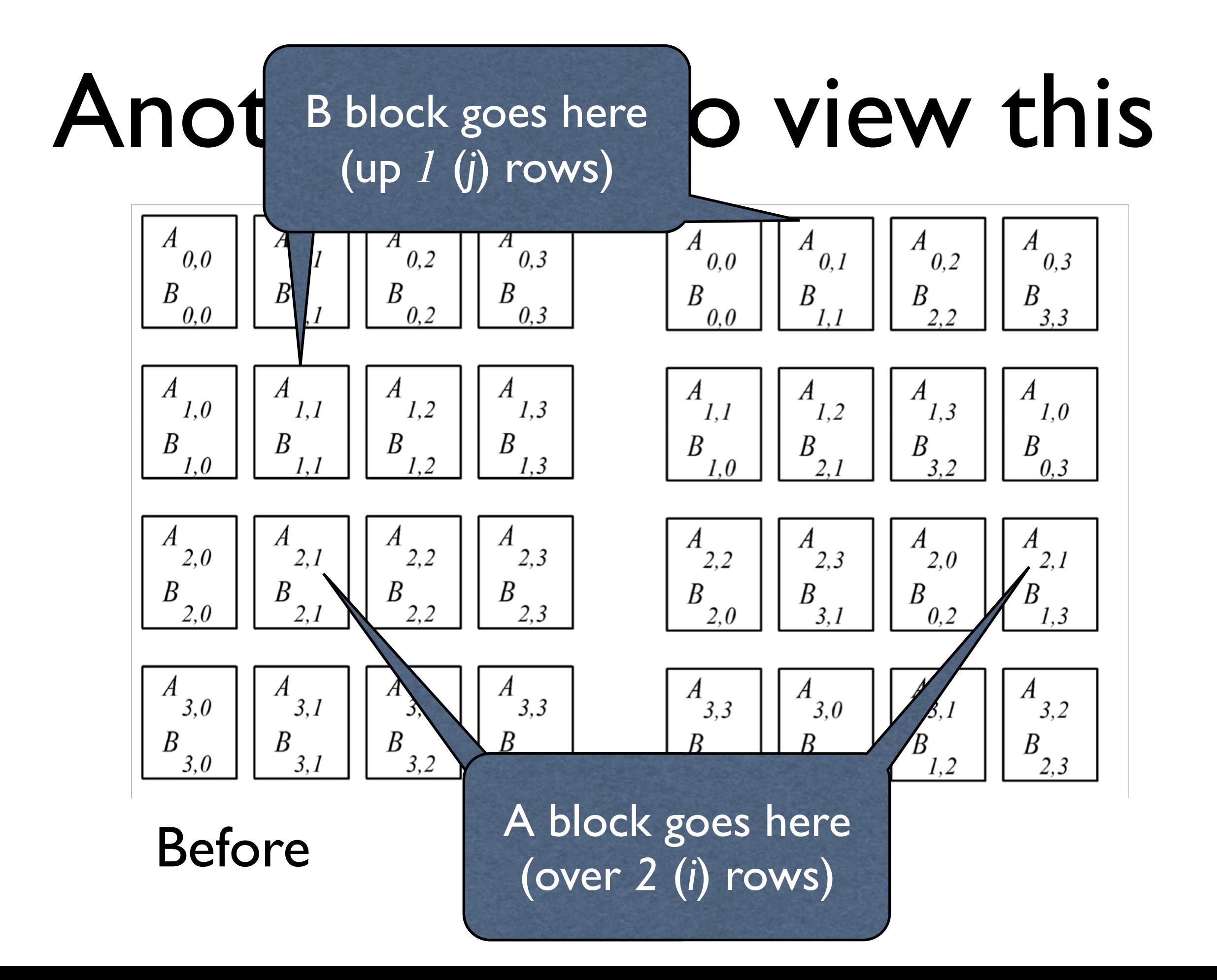

# Yet another way to view this

Each triangle represents a matrix block on a processor

Only same-color triangles should be multiplied

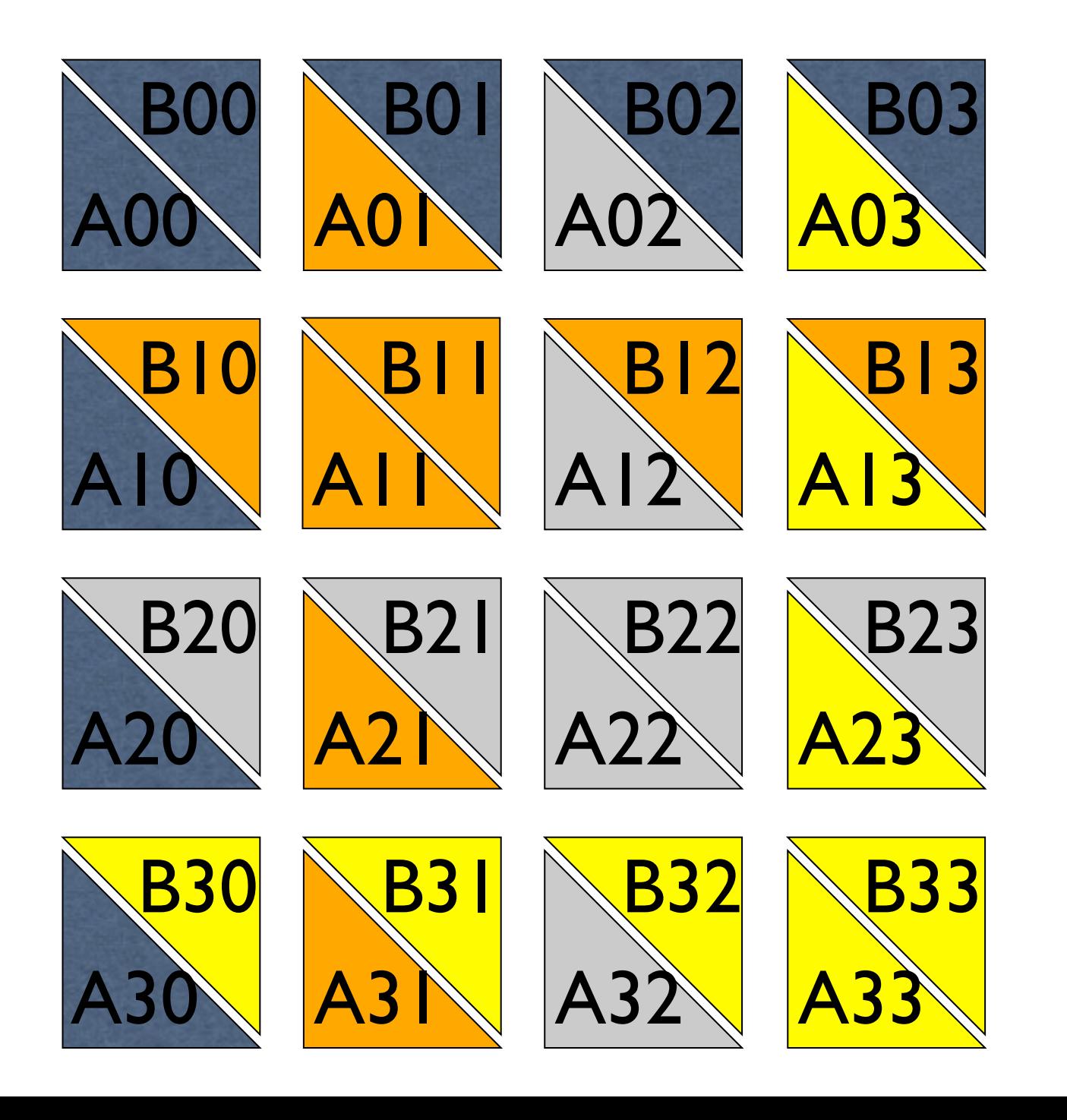

# Rearrange Blocks

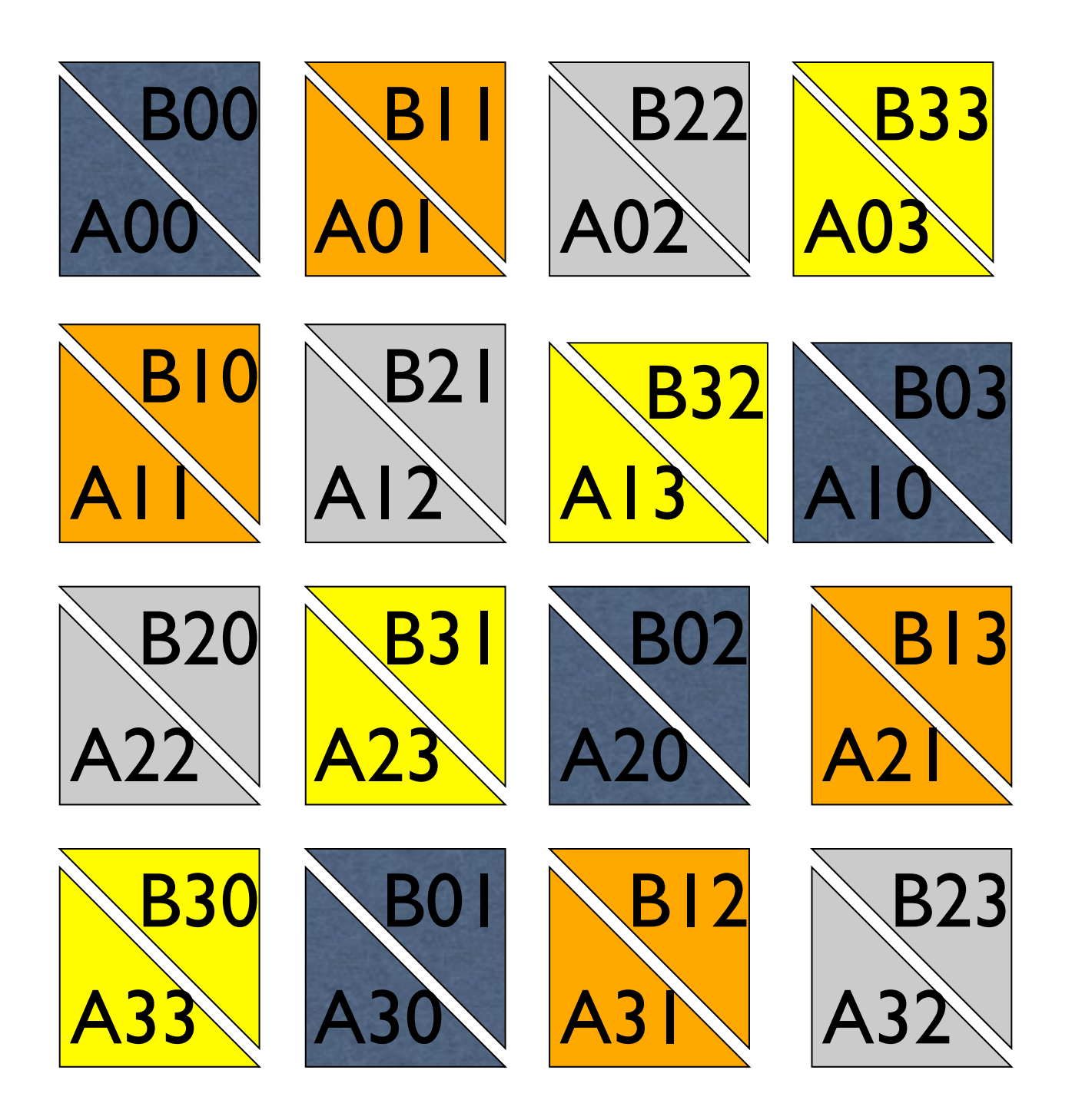

Block A*i,j* shifts left *i* positions

Block B*i,j* shifts up *j* positions

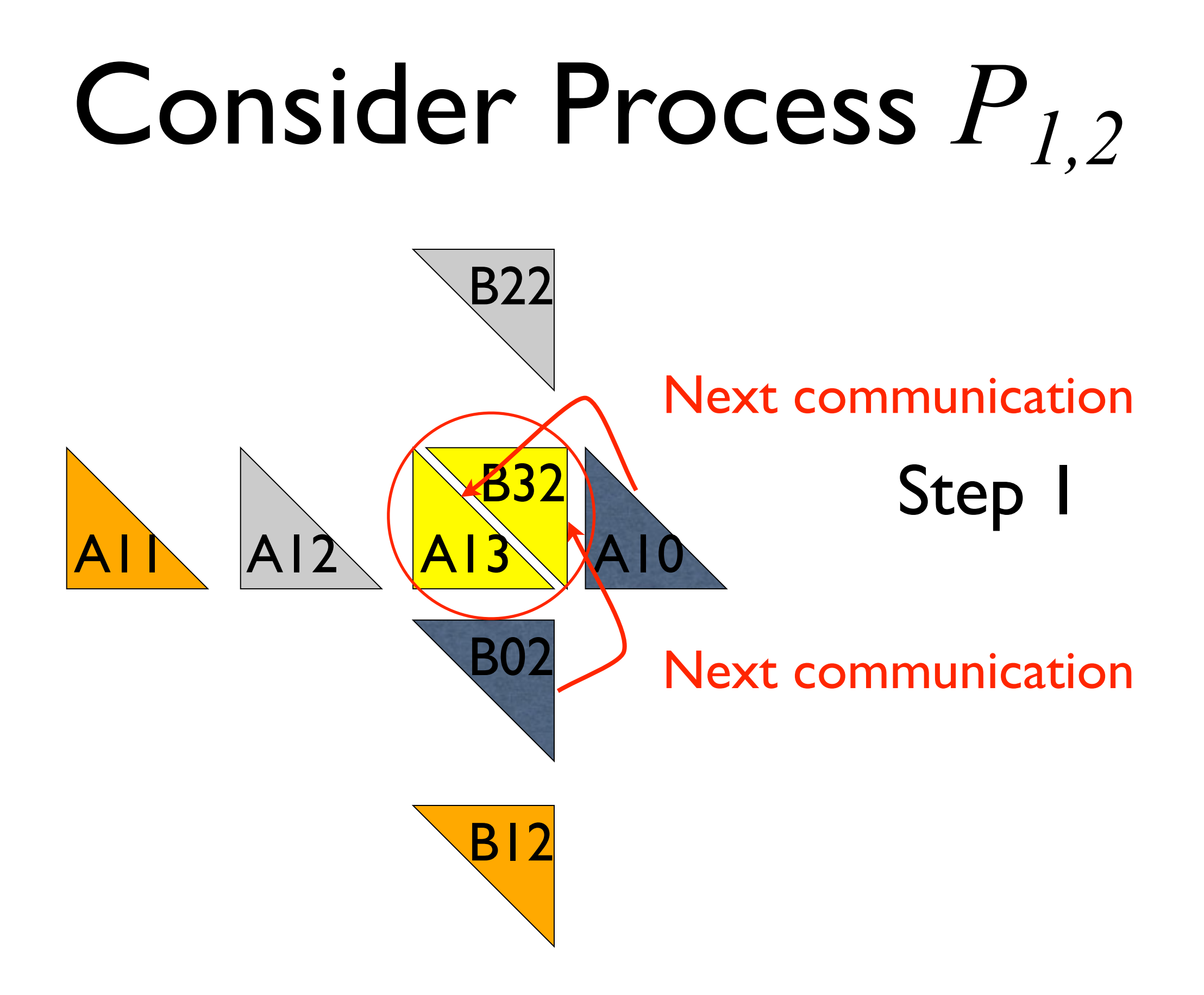

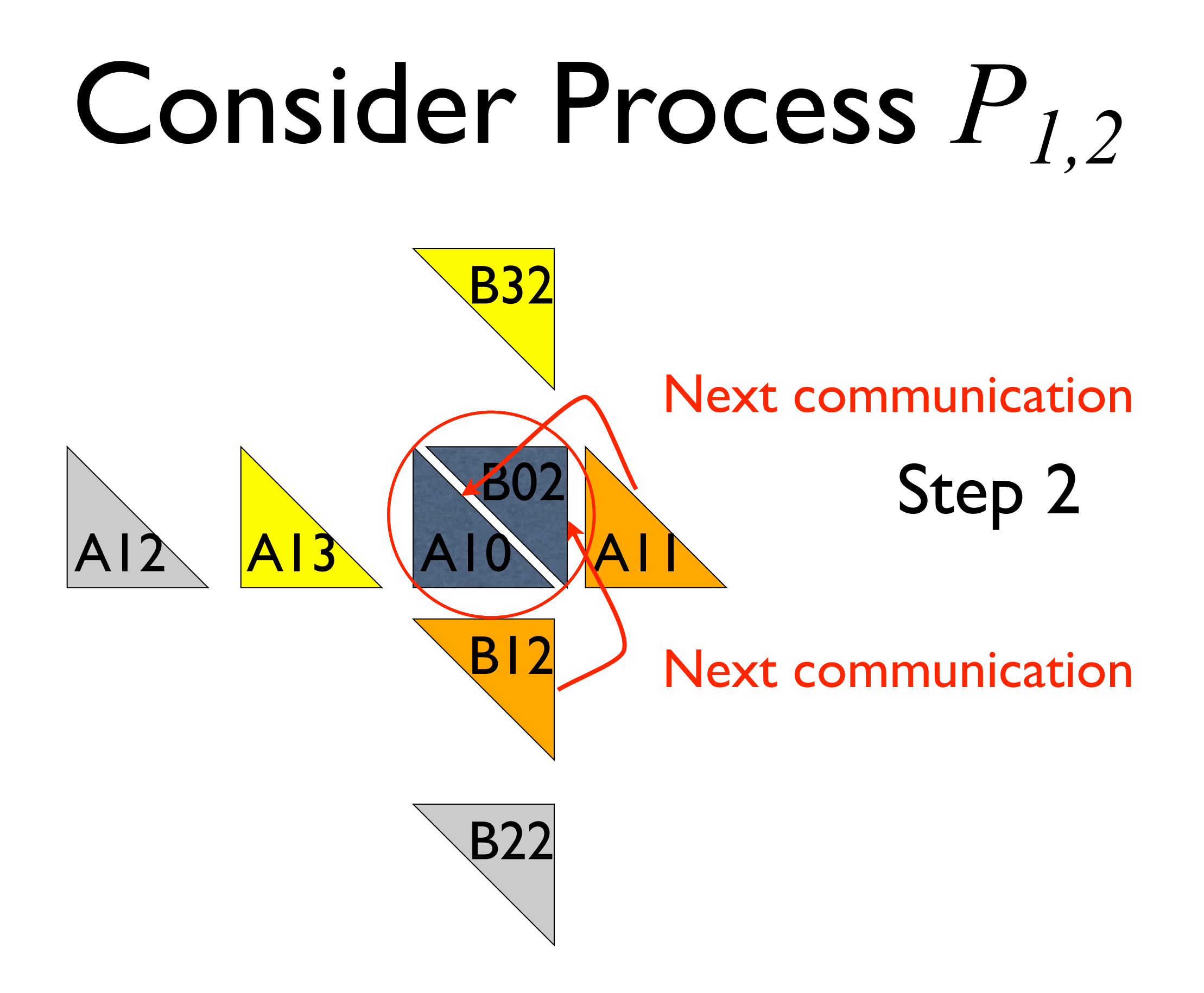

![](_page_44_Figure_0.jpeg)

![](_page_45_Figure_0.jpeg)

# Complexity Analysis

- Algorithm has √*p* iterations
	- During each iteration process multiplies two  $(n / \sqrt{p}) \times (n / \sqrt{p})$  matrices:  $\Theta(n / \sqrt{p})^3$  or  $\Theta(n^3 / p^{3/2})$
- Overall computational complexity: √*p n3*/*p 3/2* or <sup>Θ</sup>(*n3* / *p*)
	- During each √*p* iterations a process sends and receives two blocks of size  $(n / \sqrt{p}) \times (n / \sqrt{p})$
- Overall communication complexity: Θ(*n2*/ √*p*)